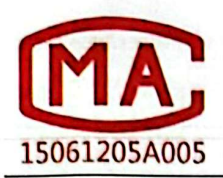

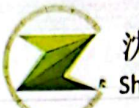

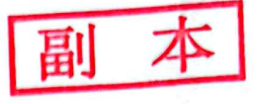

检测报告

报告编号: 20230533

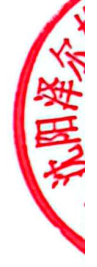

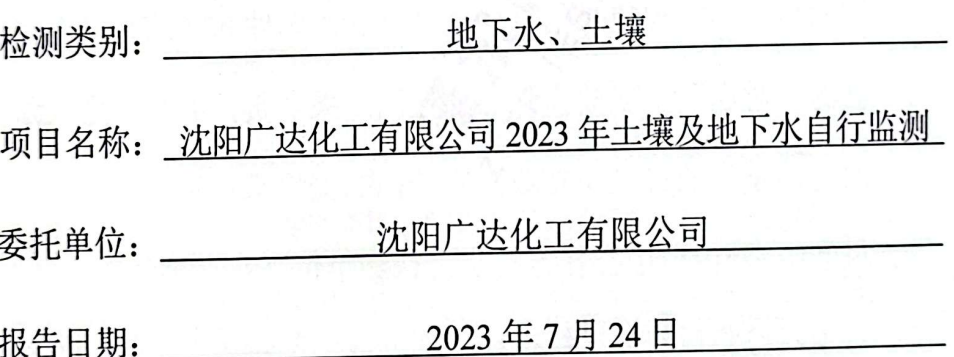

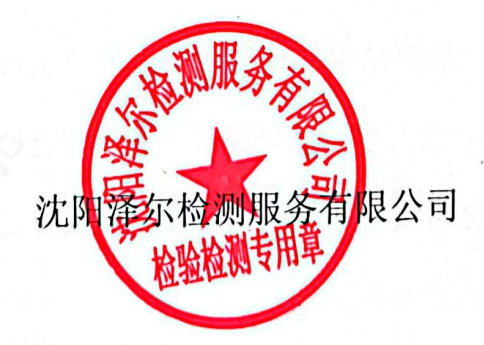

地址: 沈阳市铁西区北一西路 52 甲号 Add:No.52 Beiyixilu Road Tiexi District Shenyang

۵

邮编: 110026

电话: 024-25712888

Tel: 024-25712888

p.c.: 110026

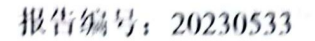

٢ ï

I

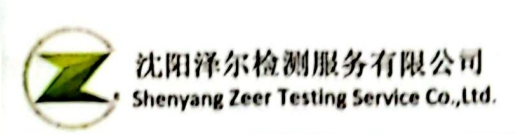

### 检测报告

### 一、采样信息

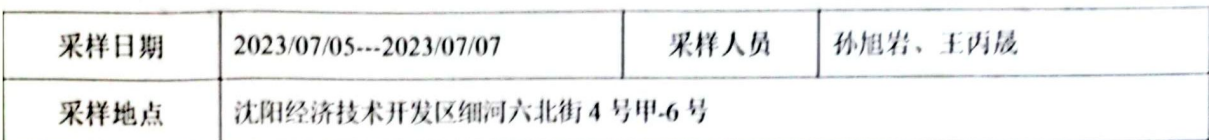

### 二、检测项目、方法、检出限、仪器及频次

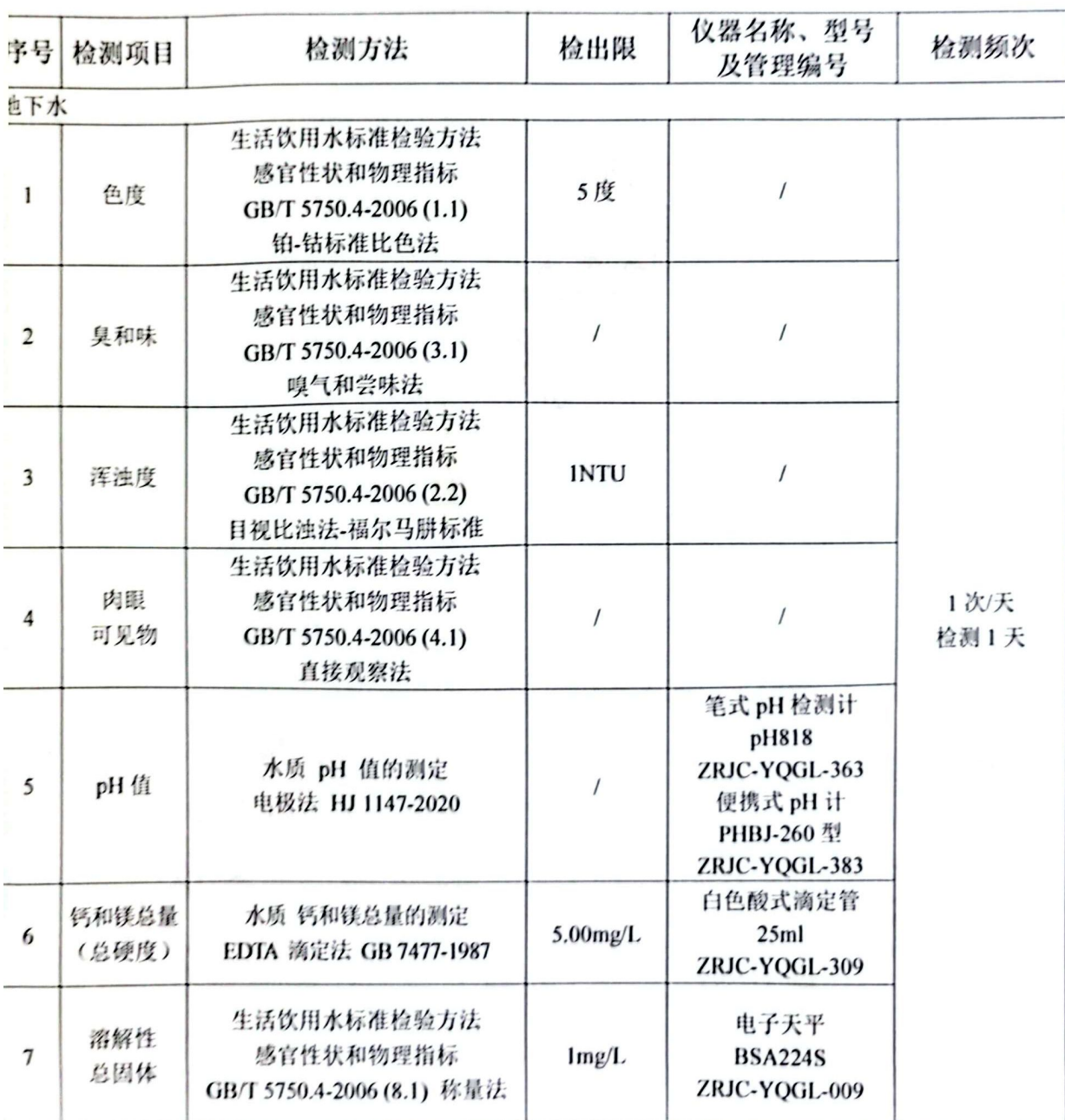

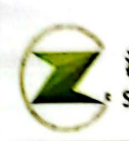

报告编号: 20230533

t

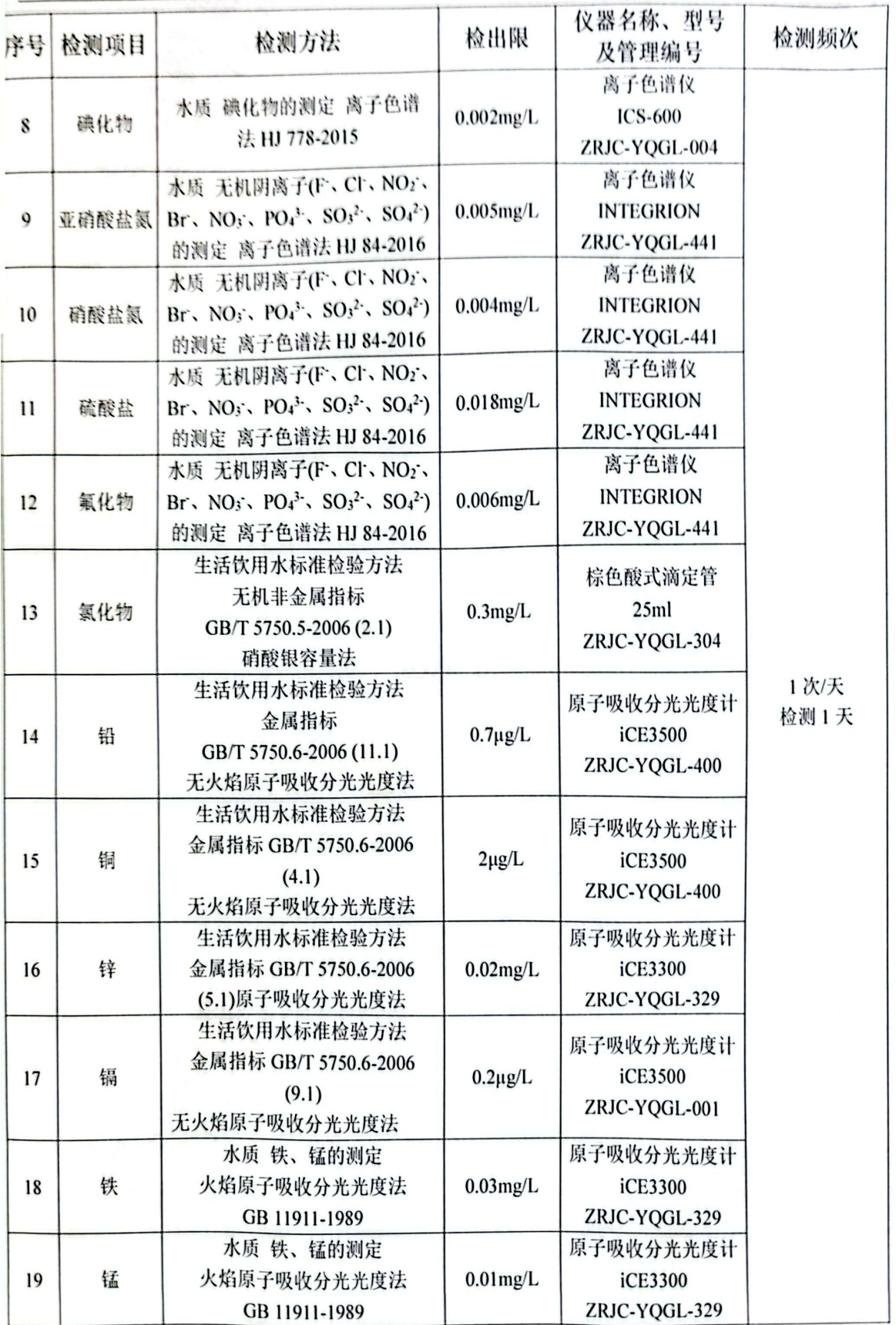

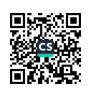

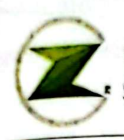

### 》 沈阳泽尔检测服务有限公司<br><sub>5</sub>\* Shenyang Zeer Testing Service Co.,Ltd.

报告编号: 20230533

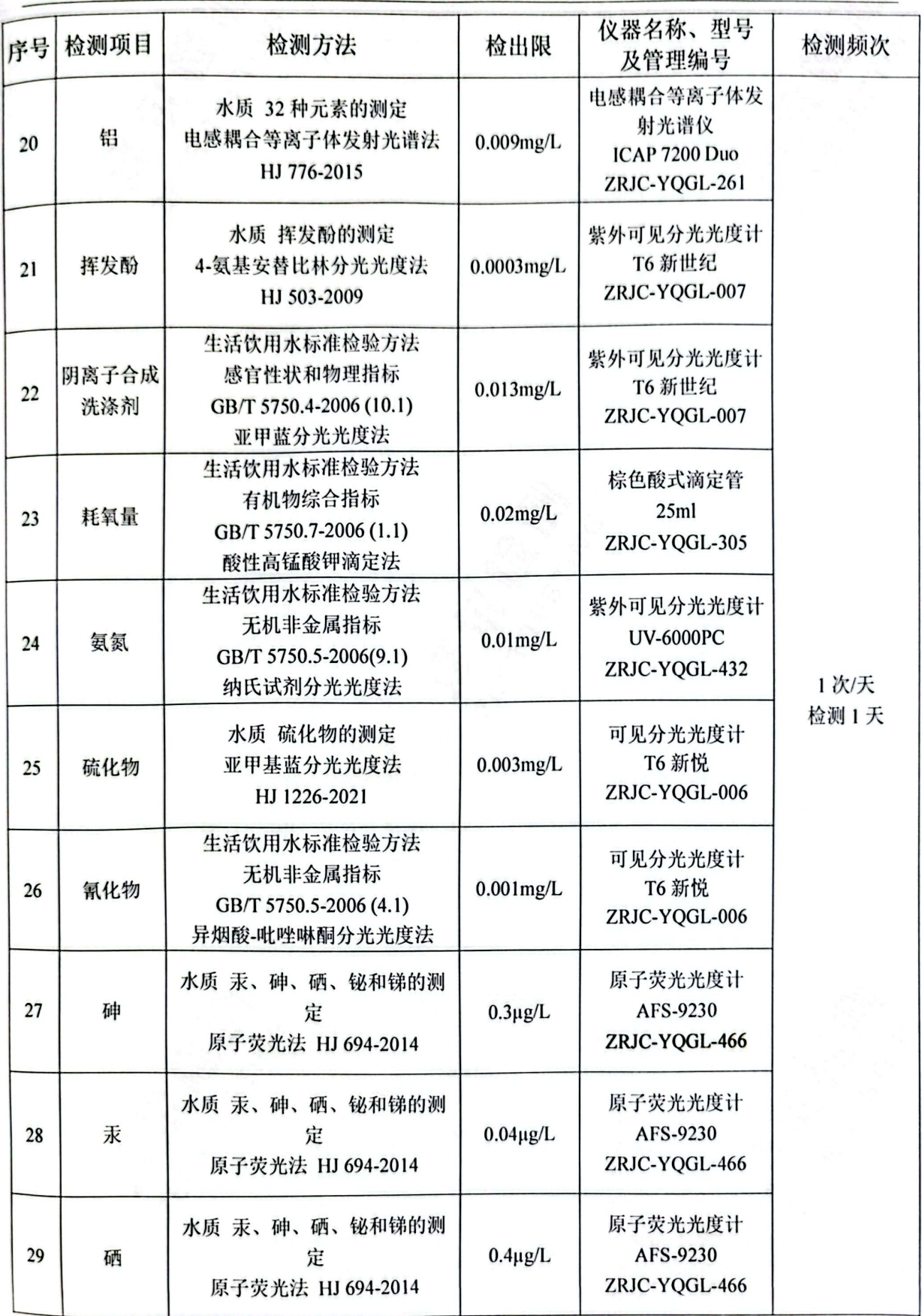

第3页共45页

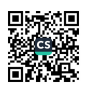

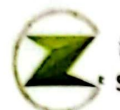

报告编号: 20230533

٠

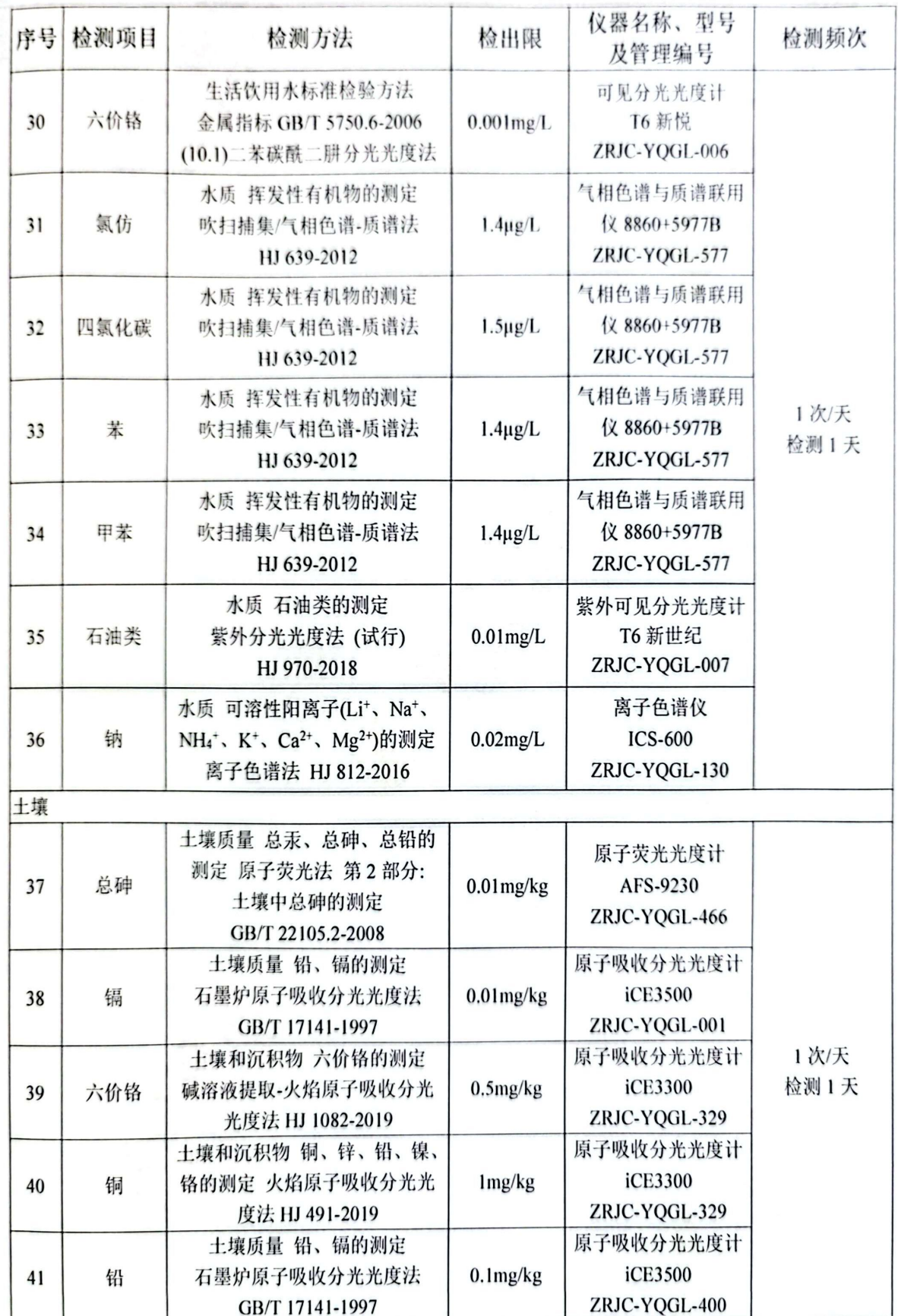

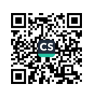

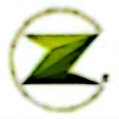

### ,<br>t. Shenyang Zeer Testing Service Co.,Ltd.<br>t<sup>r</sup> Shenyang Zeer Testing Service Co.,Ltd.

报告编号: 20230533

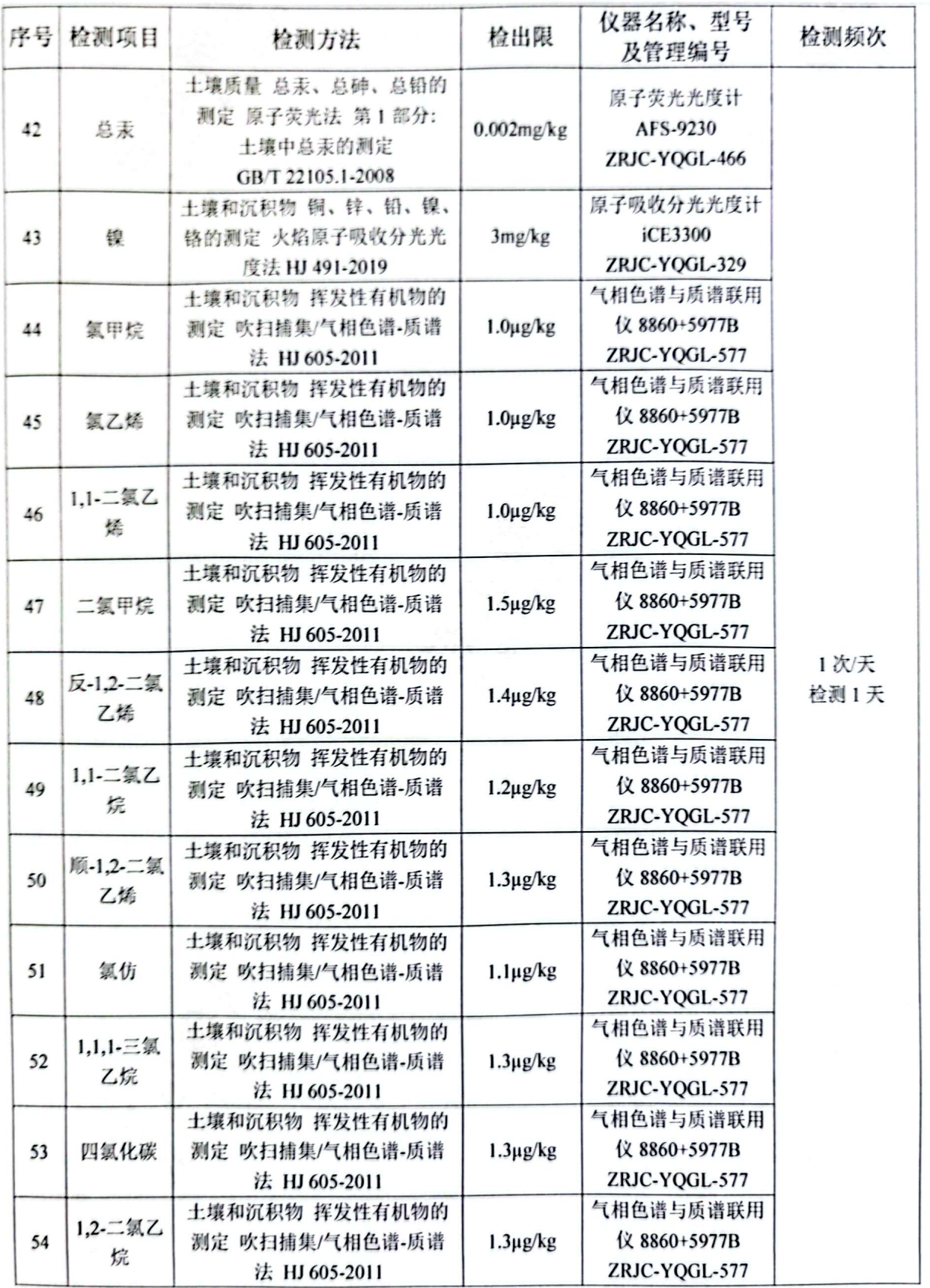

第5页共45页

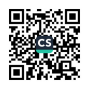

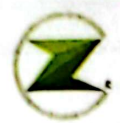

报告编号: 20230533

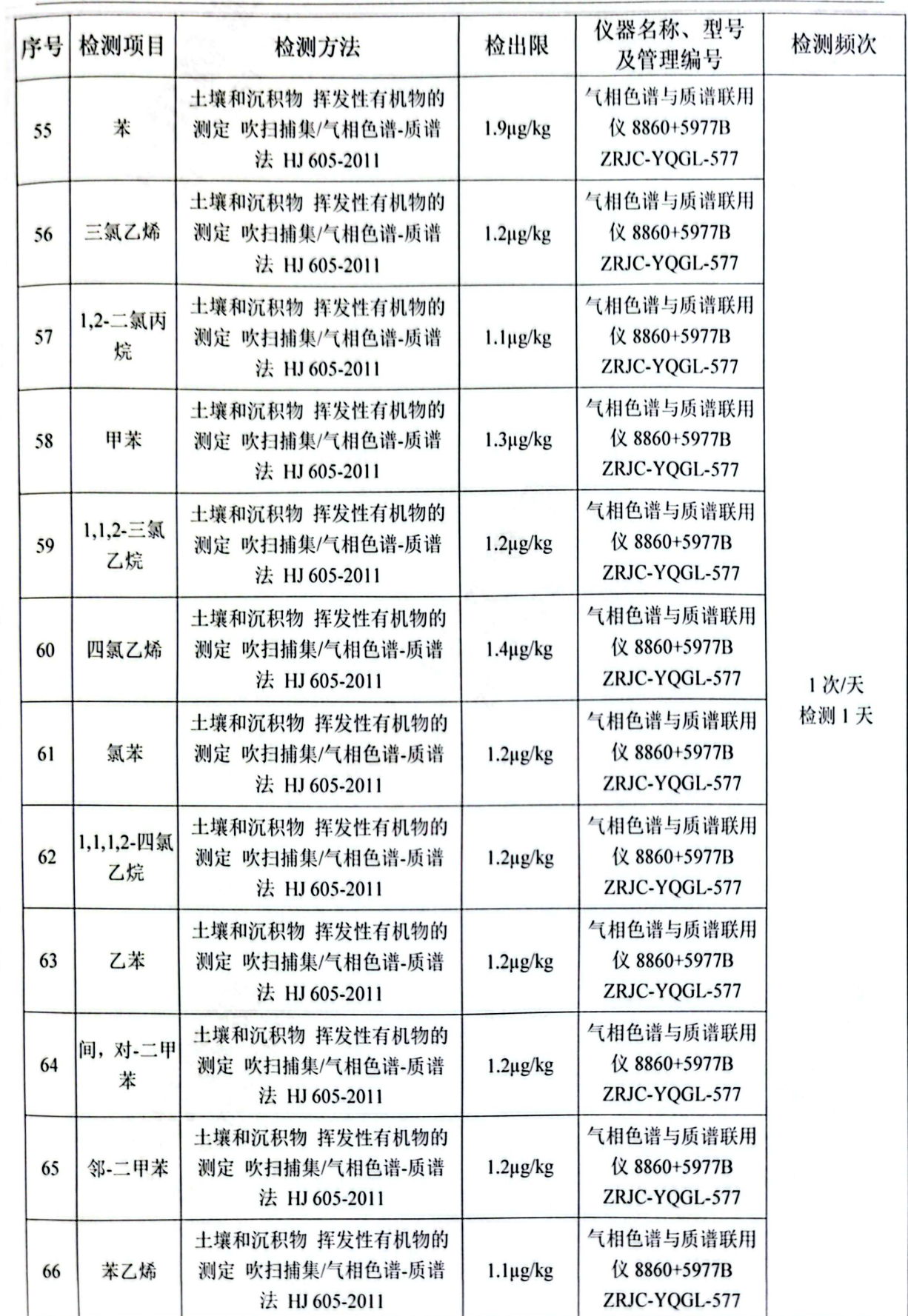

#### 第6页共45页

翼

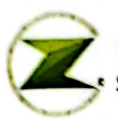

报告编号: 20230533

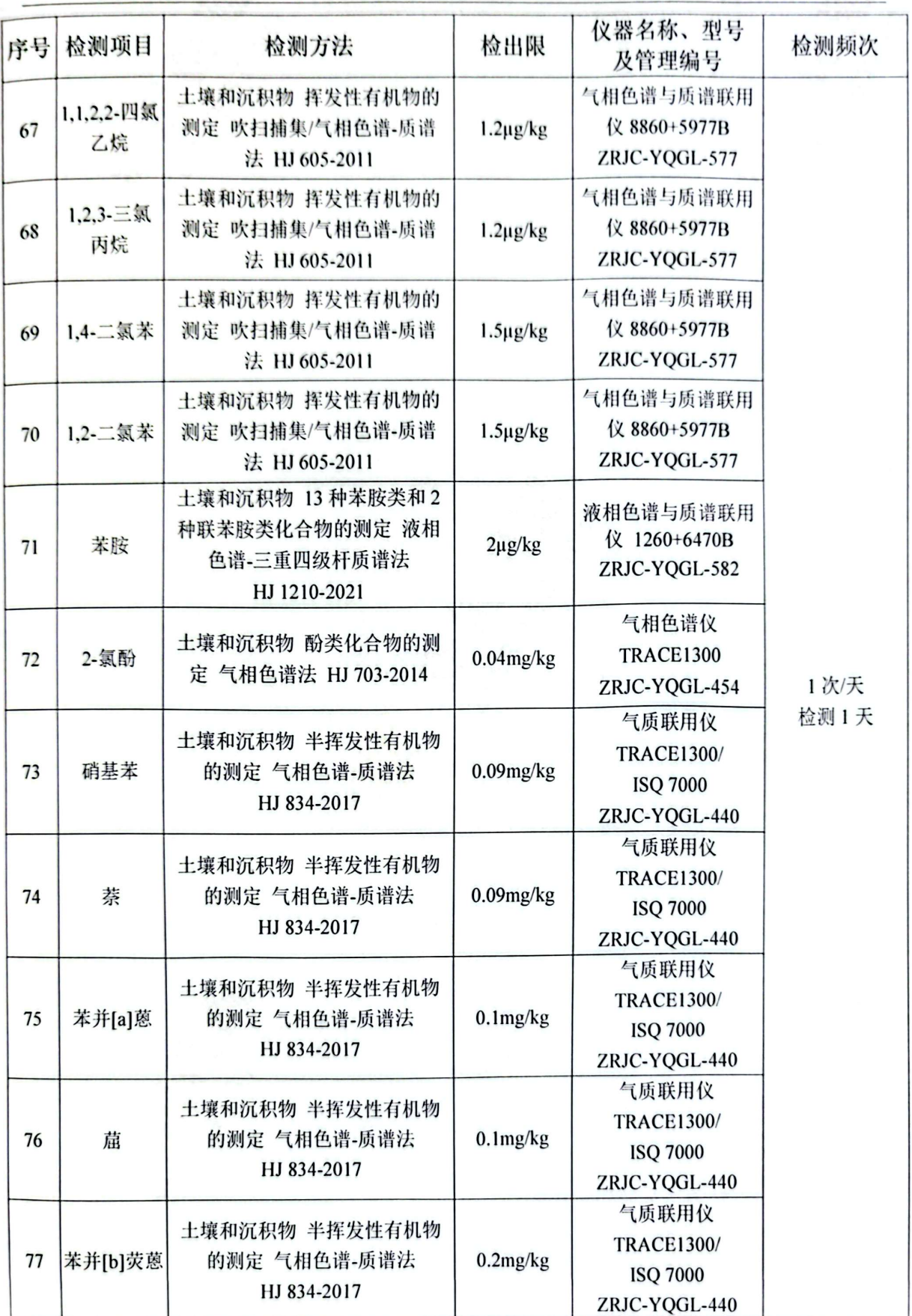

第7页共45页

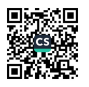

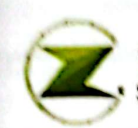

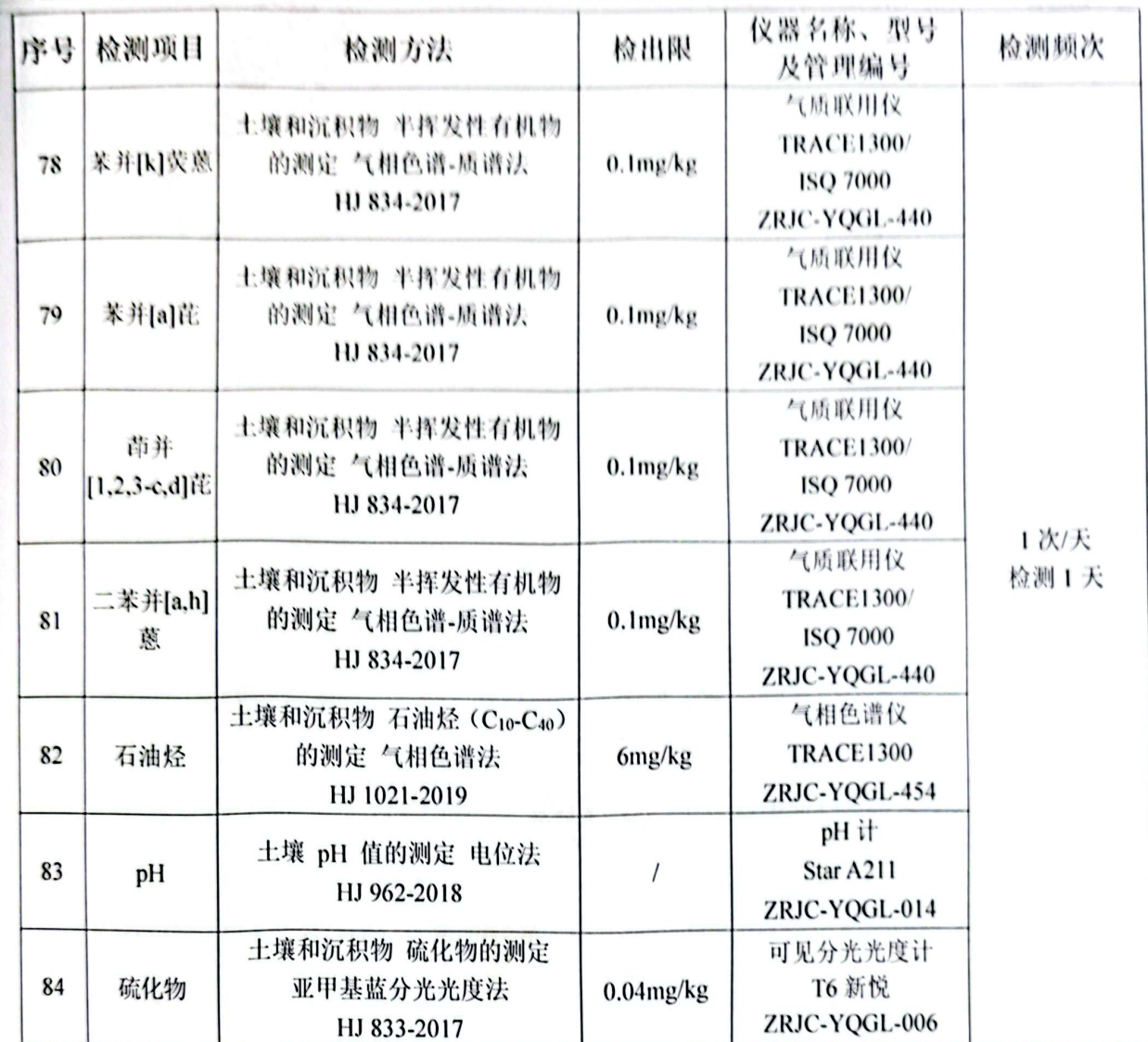

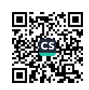

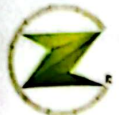

### 三、检测结果

### 1. 地下水

#### 检测点位: ☆1 S1 (E:123.177932; N:41.743109)

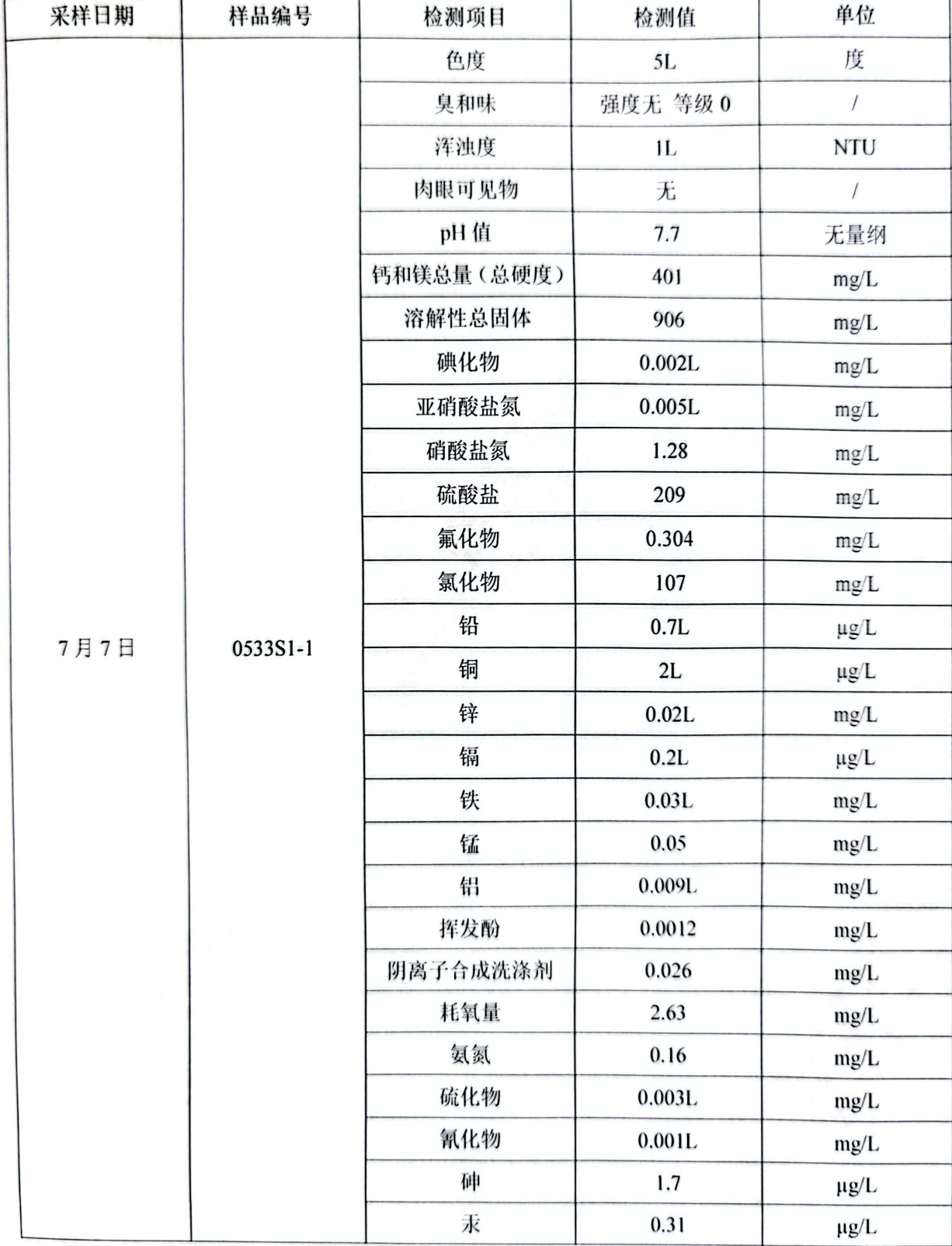

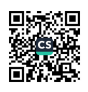

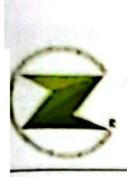

报告编号: 20230533

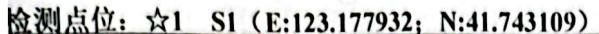

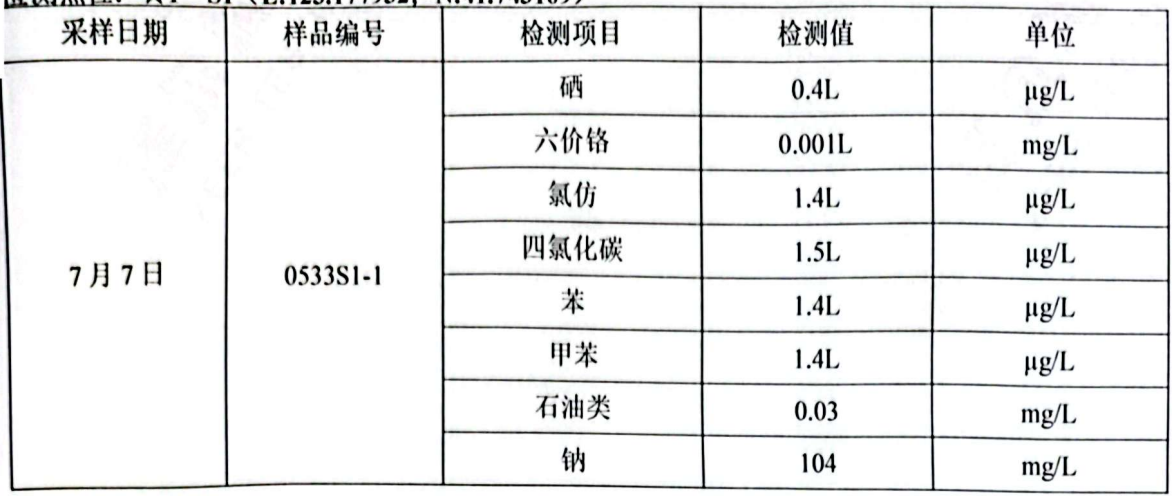

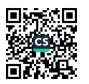

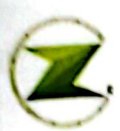

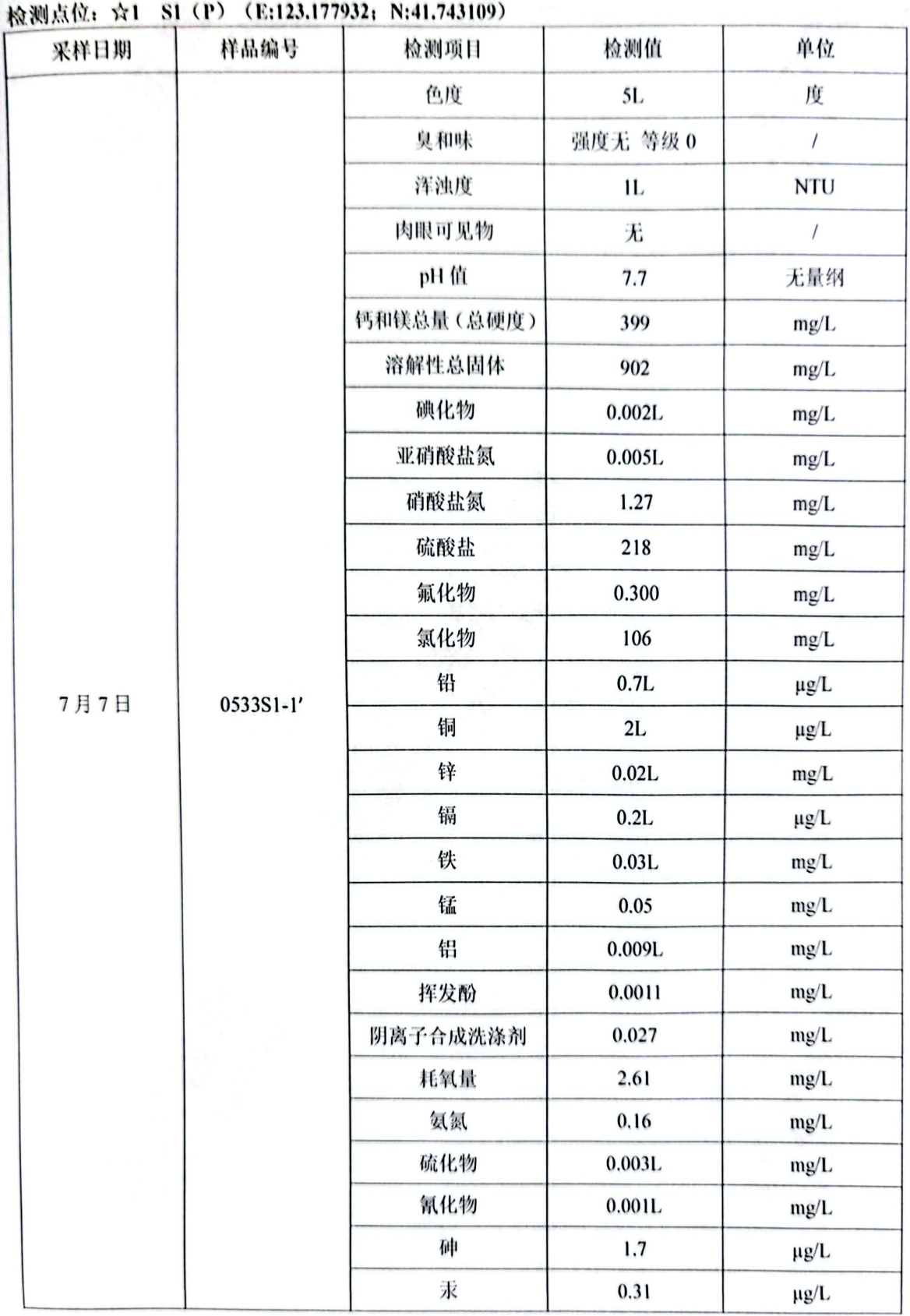

第 11 页 共 45 页

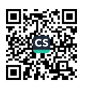

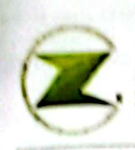

### 检测点位: ☆1 S1 (P) (E:123.177932; N:41.743109)

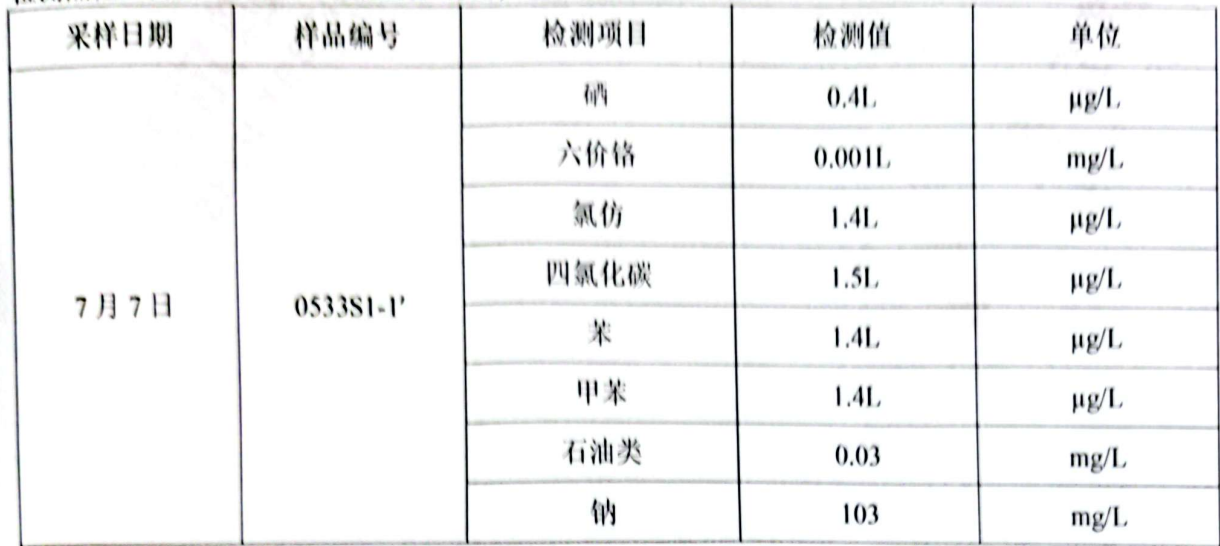

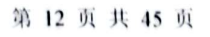

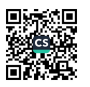

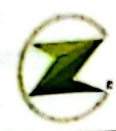

报告编号: 20230533

#### 检测点位: ☆2 S2 (E:123.178078; N:41.743530)

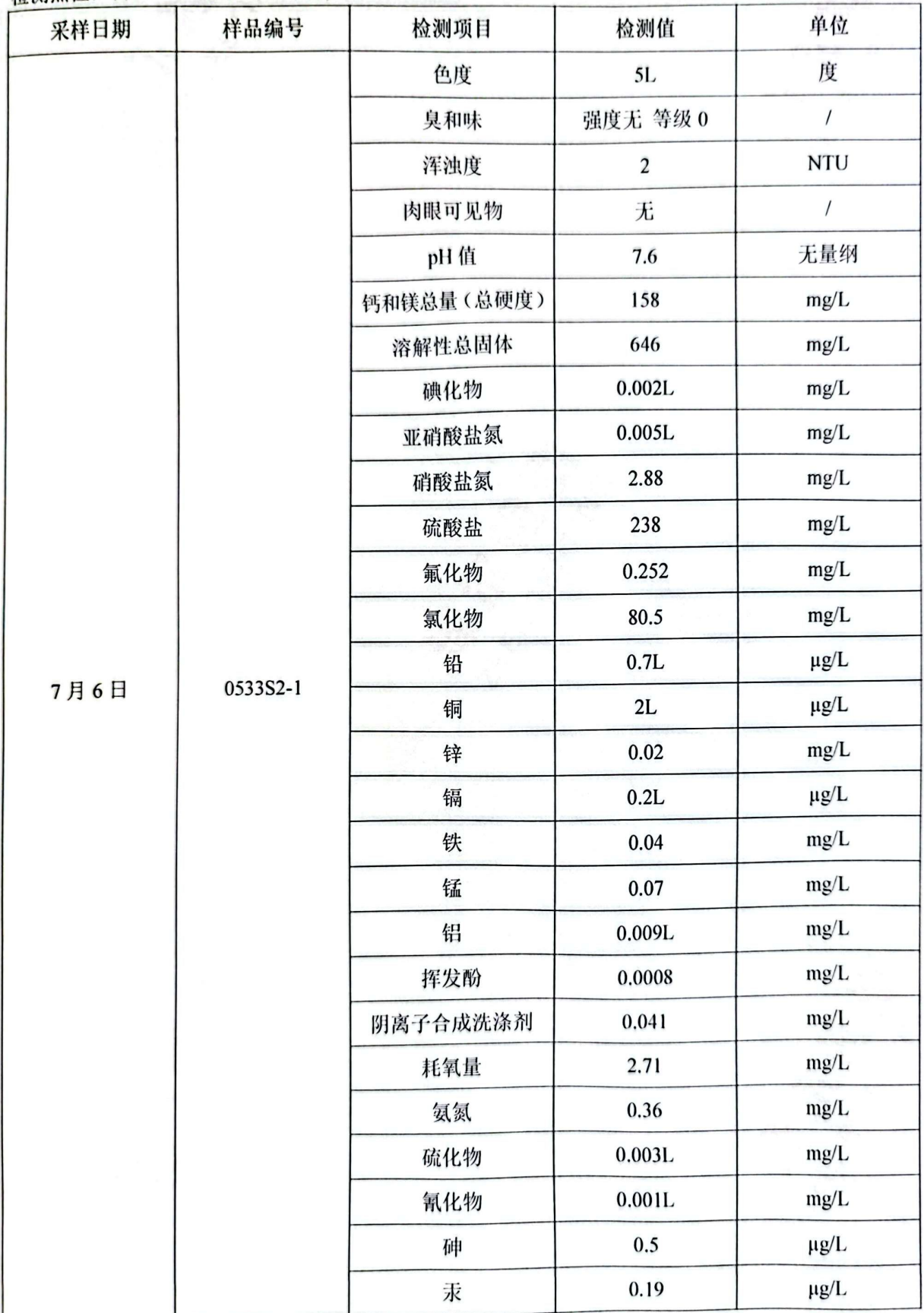

#### 第 13 页 共 45 页

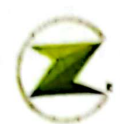

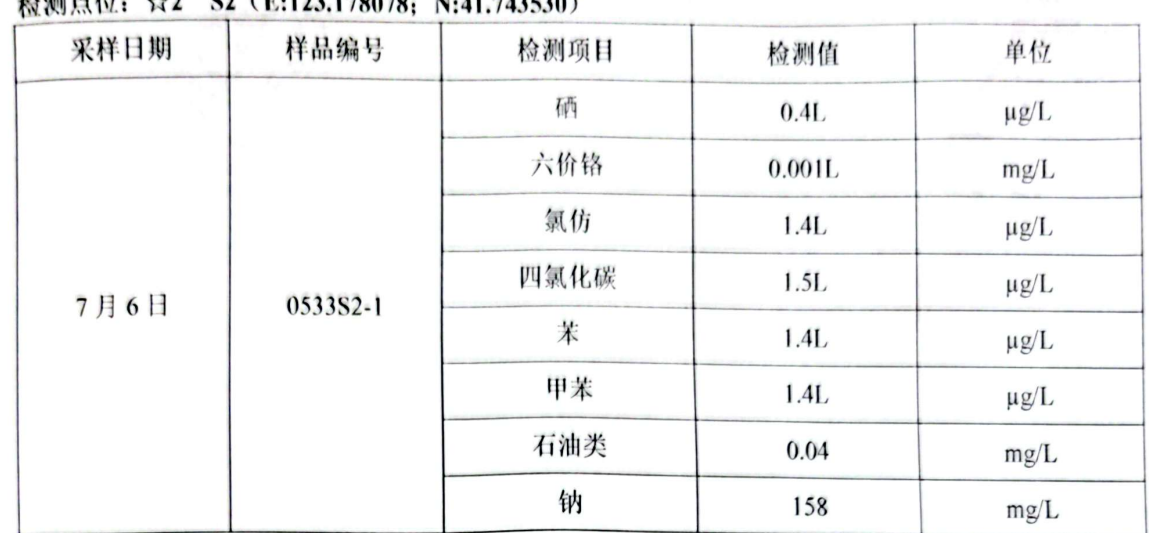

#### 检测占位: ☆2 S2 (E:123.178078, N:41.743530)

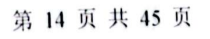

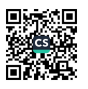

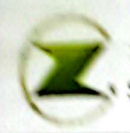

# 注图译示微测服务有限公司<br>Shomang Seet Testing Service Co., Ltd.

报告编号: 20230533

#### 绘领点位: ☆3 S3 (E:123,178287; N:41,743194)

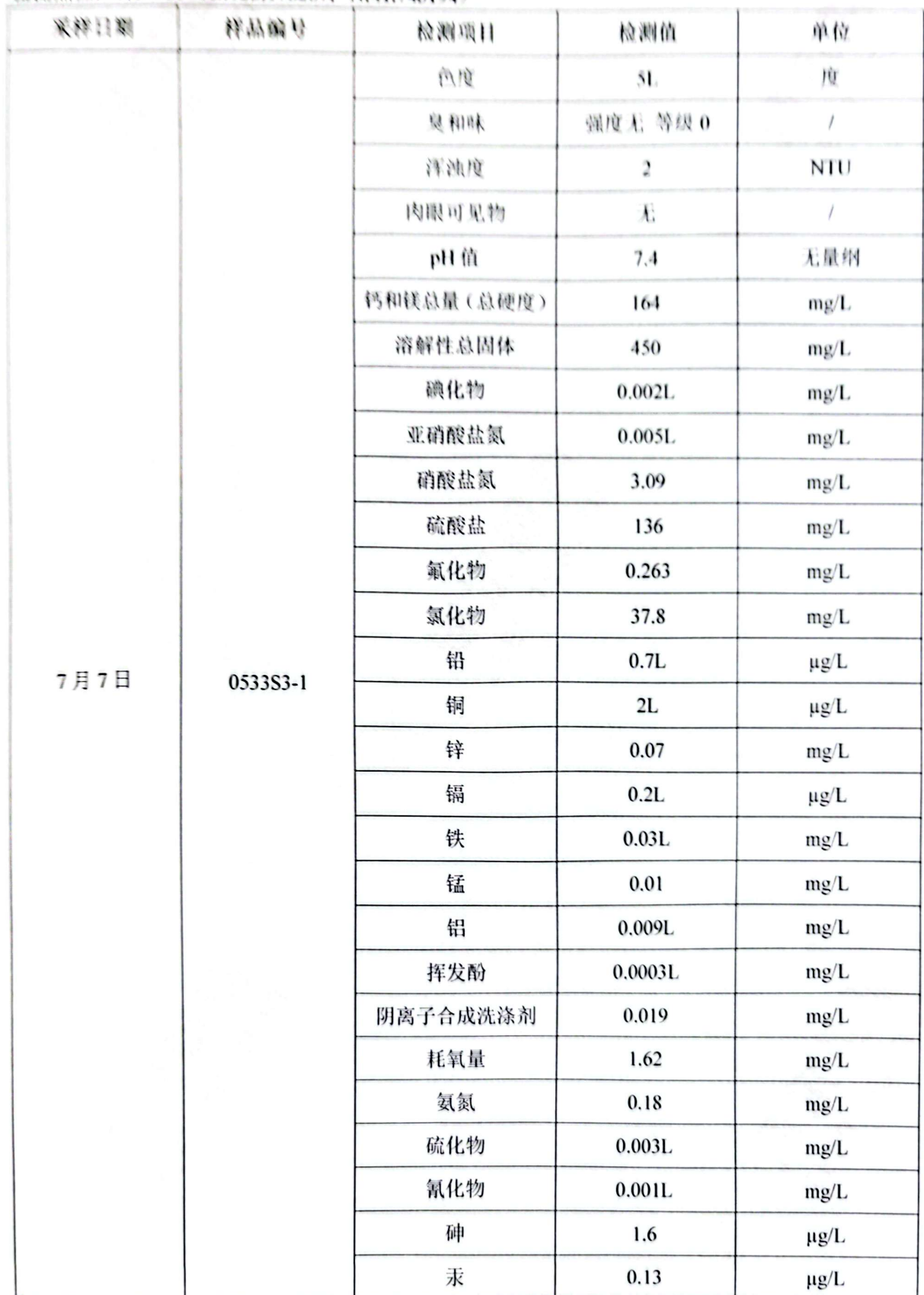

第15页共45页

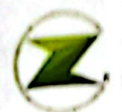

报告编号: 20230533

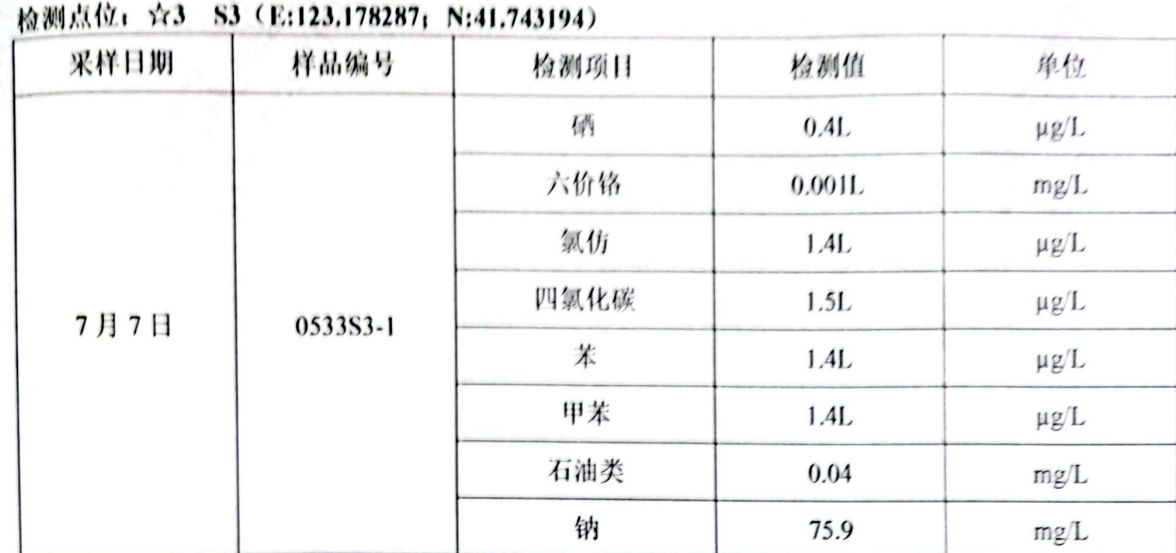

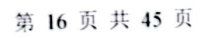

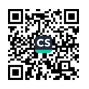

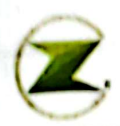

报告编号: 20230533

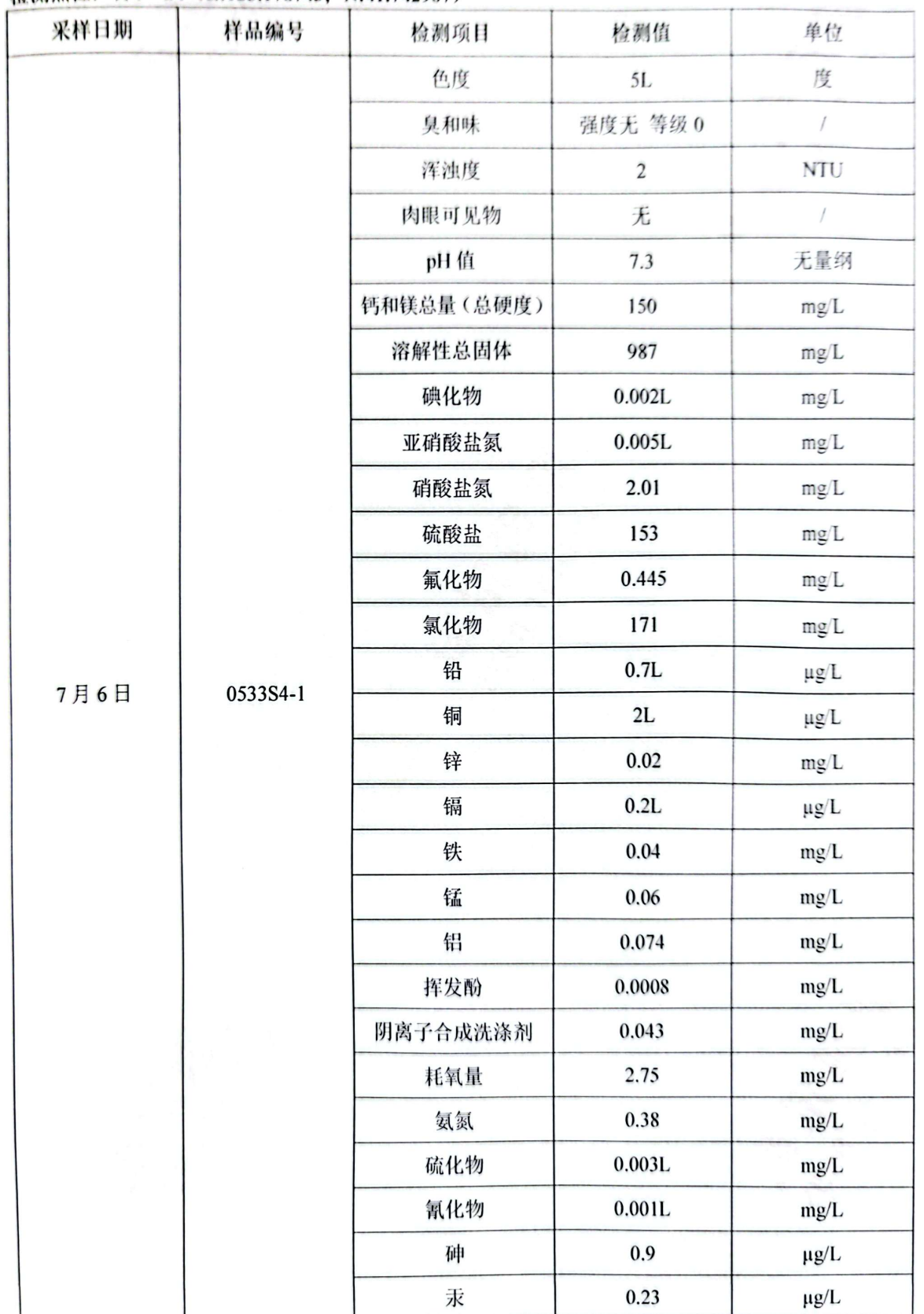

#### 检测点位: ☆4 S4 (E:123.178743; N:41.742907)

第17页共45页

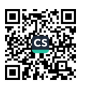

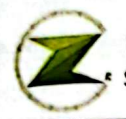

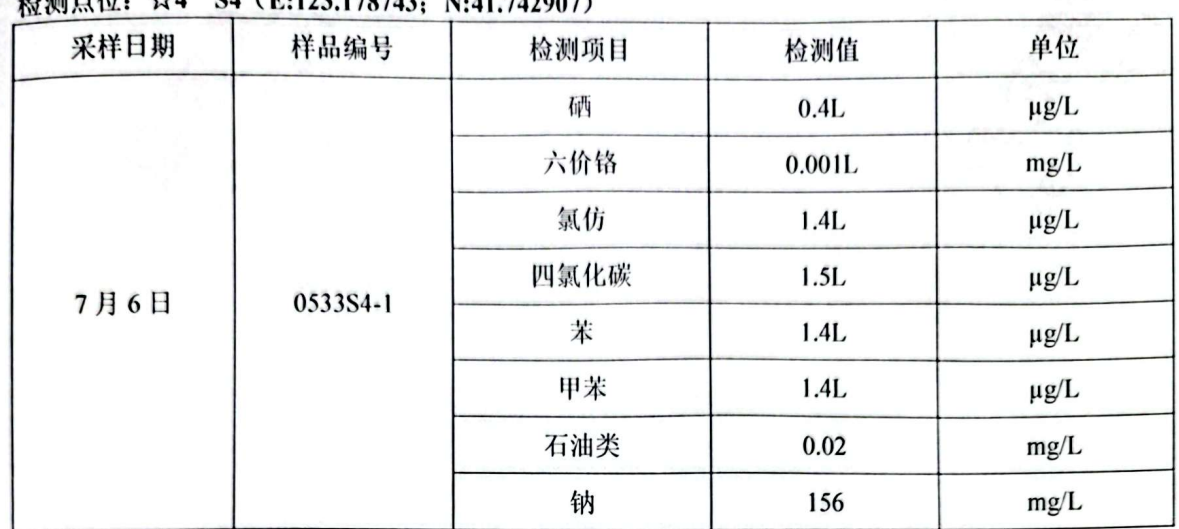

#### **运输占款、☆4 S4 (E-123 179743) N-41 742007**

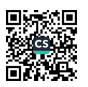

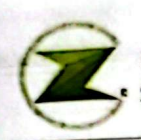

报告编号: 20230533

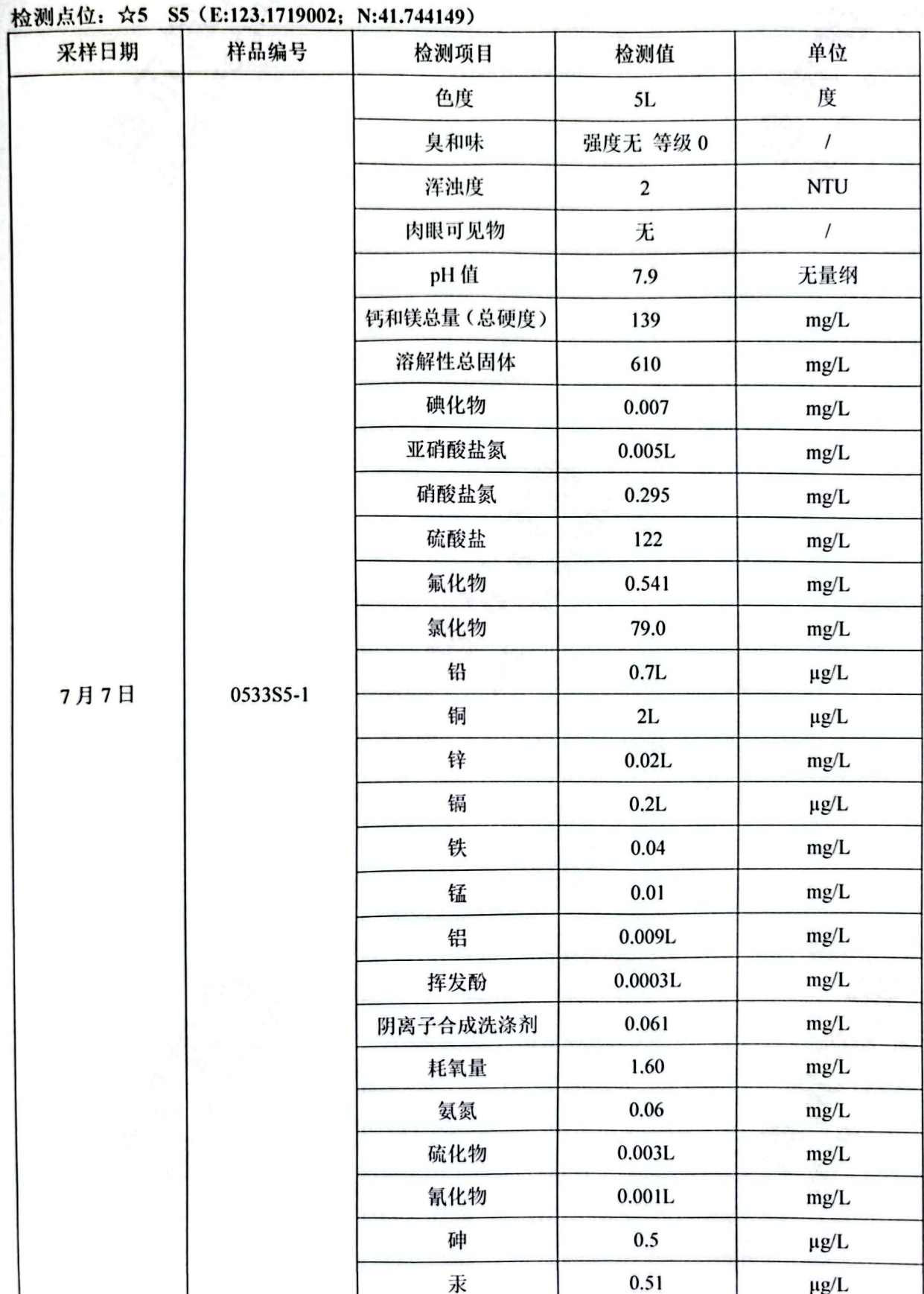

第19页共45页

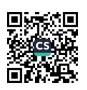

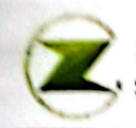

... - 4

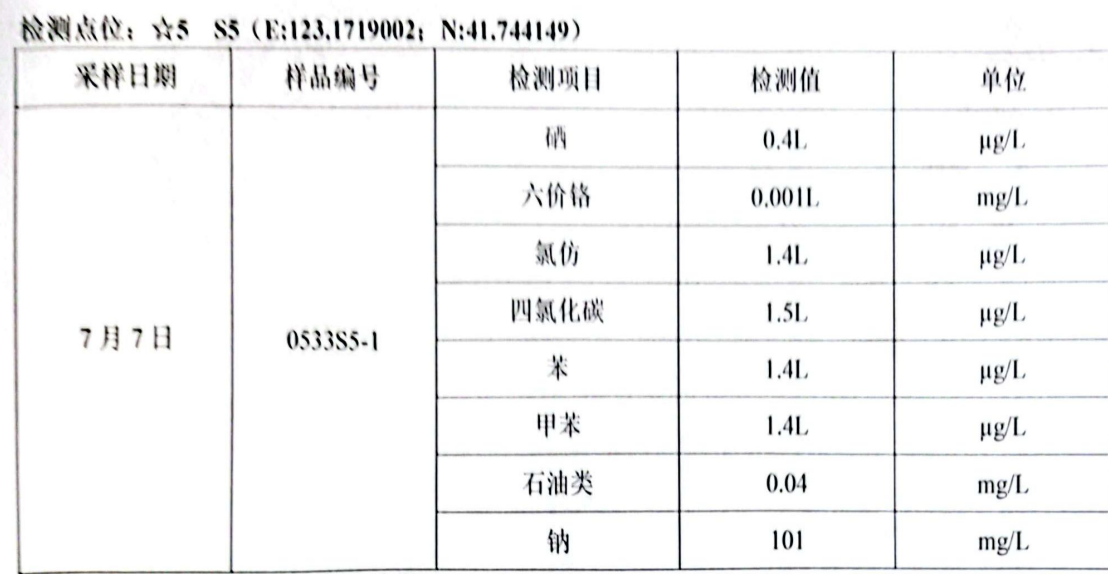

备注: 1.检出限加 L 其含义为未检出;

2.硝酸盐氮、亚硝酸盐氮结果是由硝酸根、亚硝酸根结果计算得到。

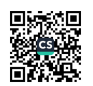

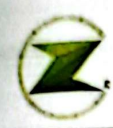

,<br>大阳泽尔检测服务有限公司<br><sub>5</sub>• Shenyang Zeer Testing Service Co.,Ltd.

2.土壤

#### 检测点位: □1 T1-1 (E:123,177932; N:41.743109) (采样深度: 0.5m)

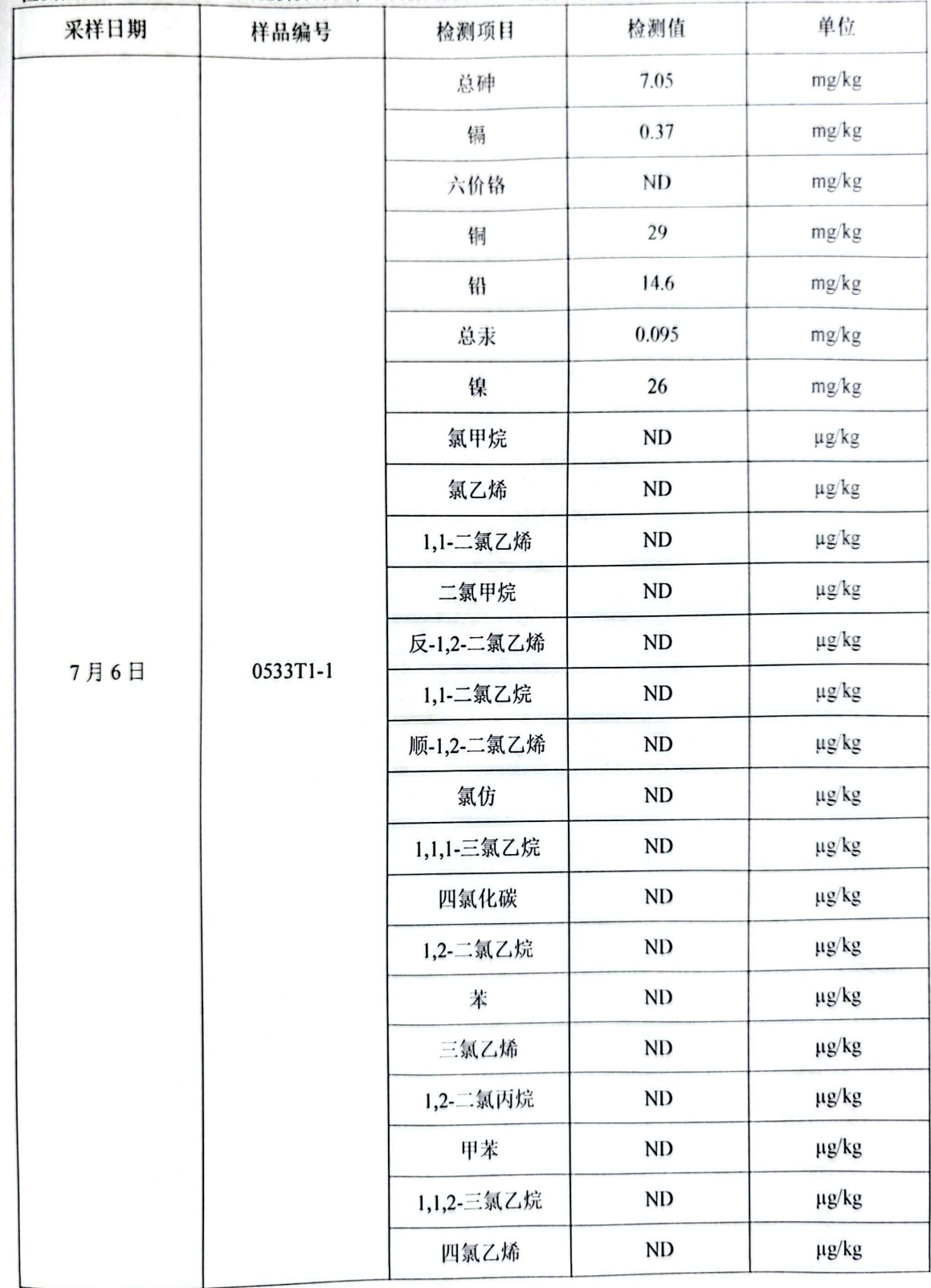

第 21 页 共 45 页

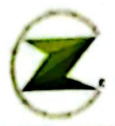

#### 检测点位: □1 T1-1 (E:123.177932; N:41.743109) (采样深度: 0.5m)

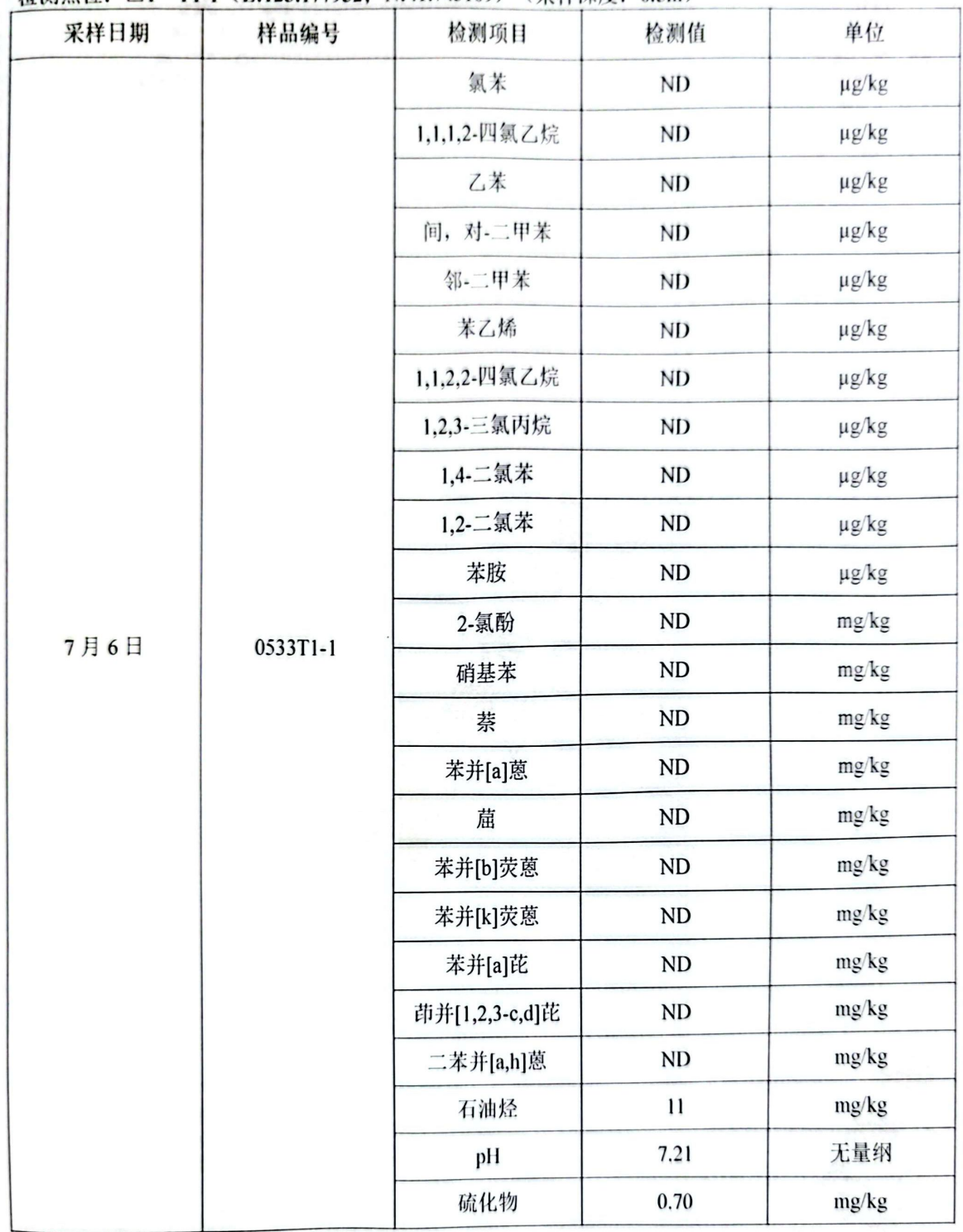

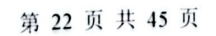

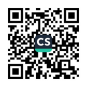

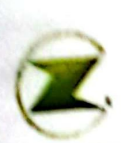

# ,<br>the PHOK AS 按测服务有限公司<br>-> Shenyang Zeer Testing Service Co.,Ltd.

#### 於测点位: □1 T1-1 (P) (E:123.177932: N:41.743109) (采样深度: 0.5m)

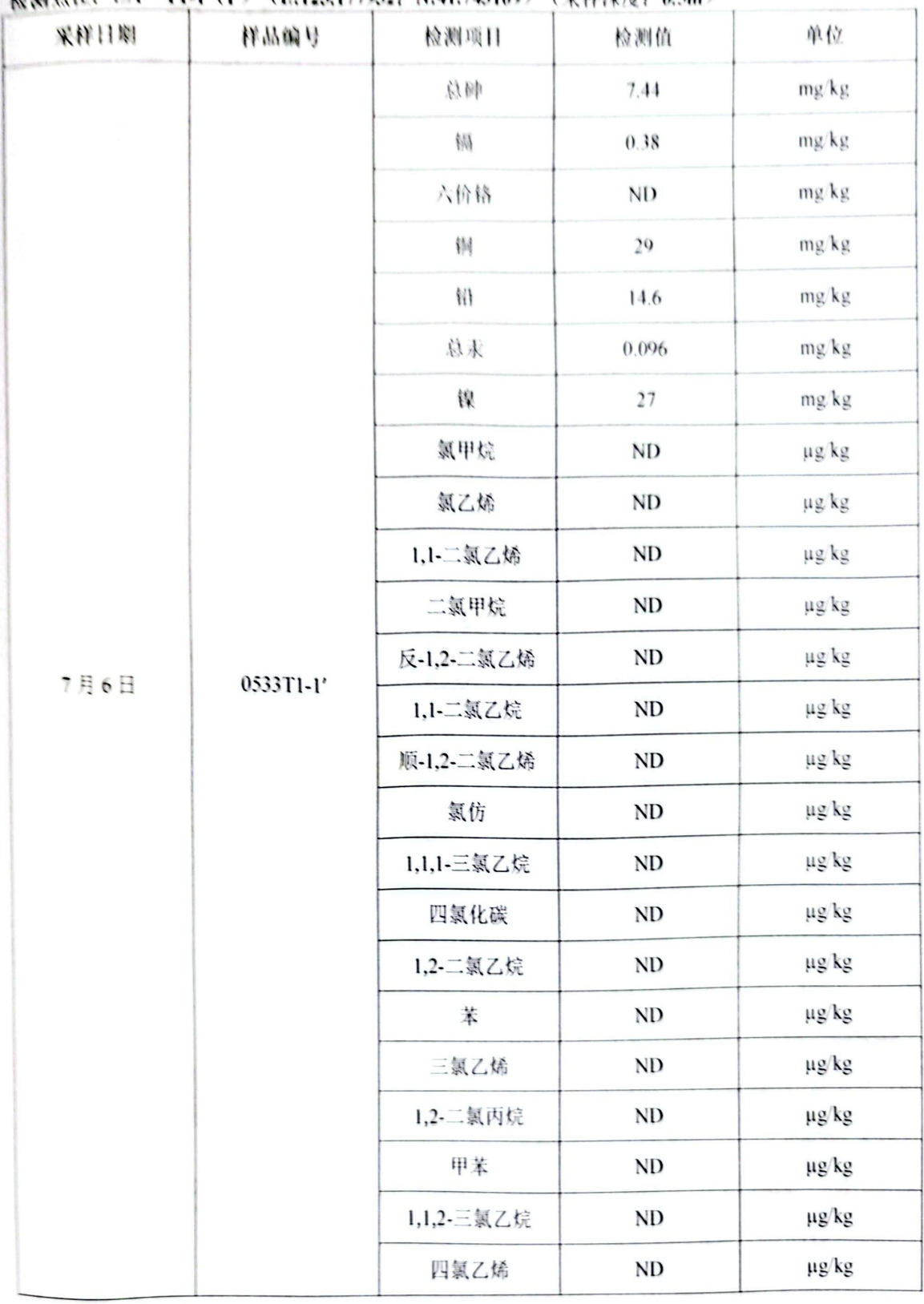

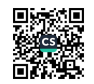

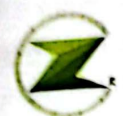

### ,<br> 沈阳泽尔检测服务有限公司<br><sub>}</sub>\* Shenyang Zeer Testing Service Co.,Ltd.

报告编号: 20230533

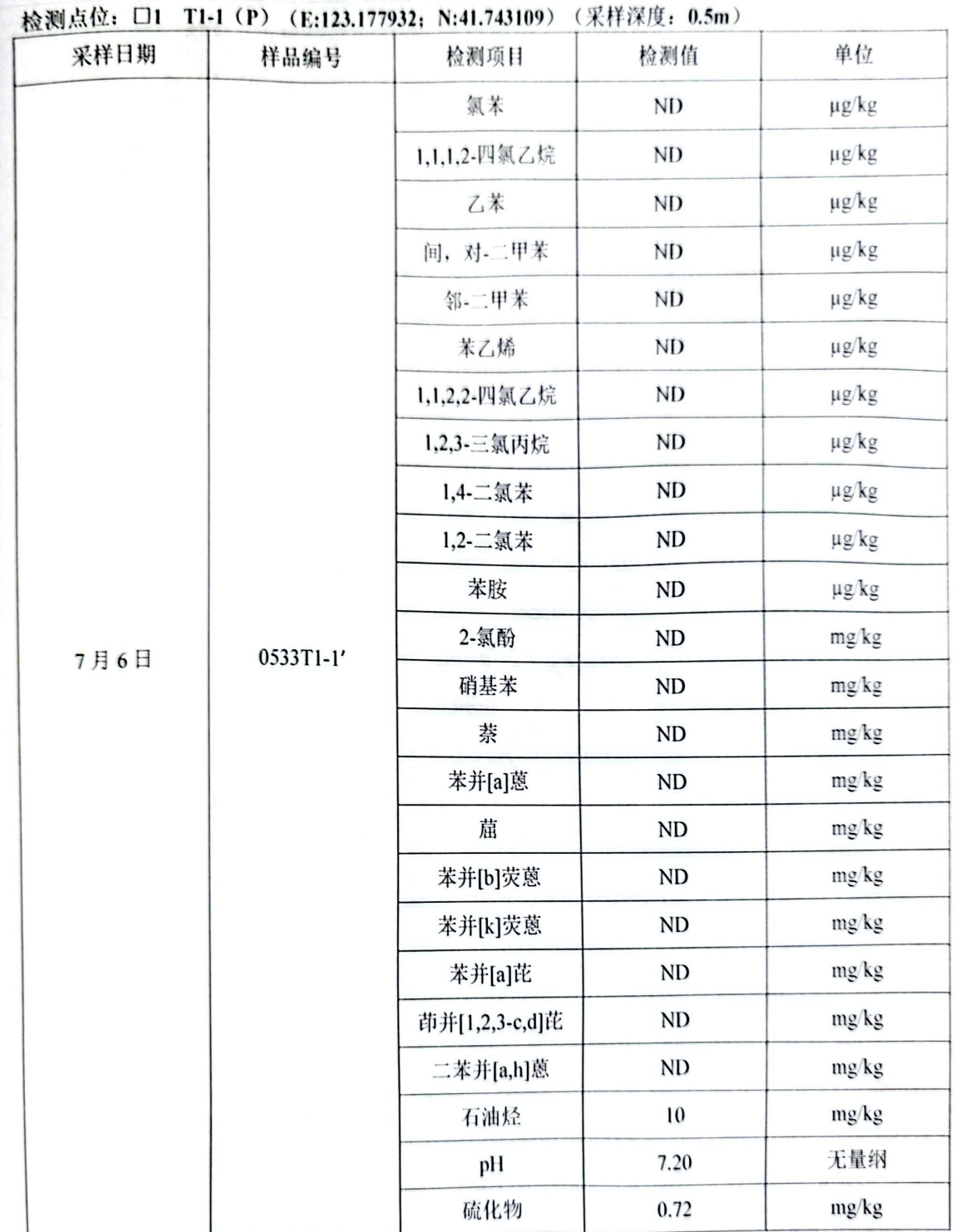

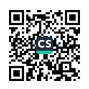

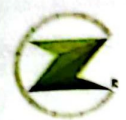

报告编号: 20230533

#### 检测点位: □2 T1-2 (E:123.177932: N:41.743109) (采样深度: 2.0m)

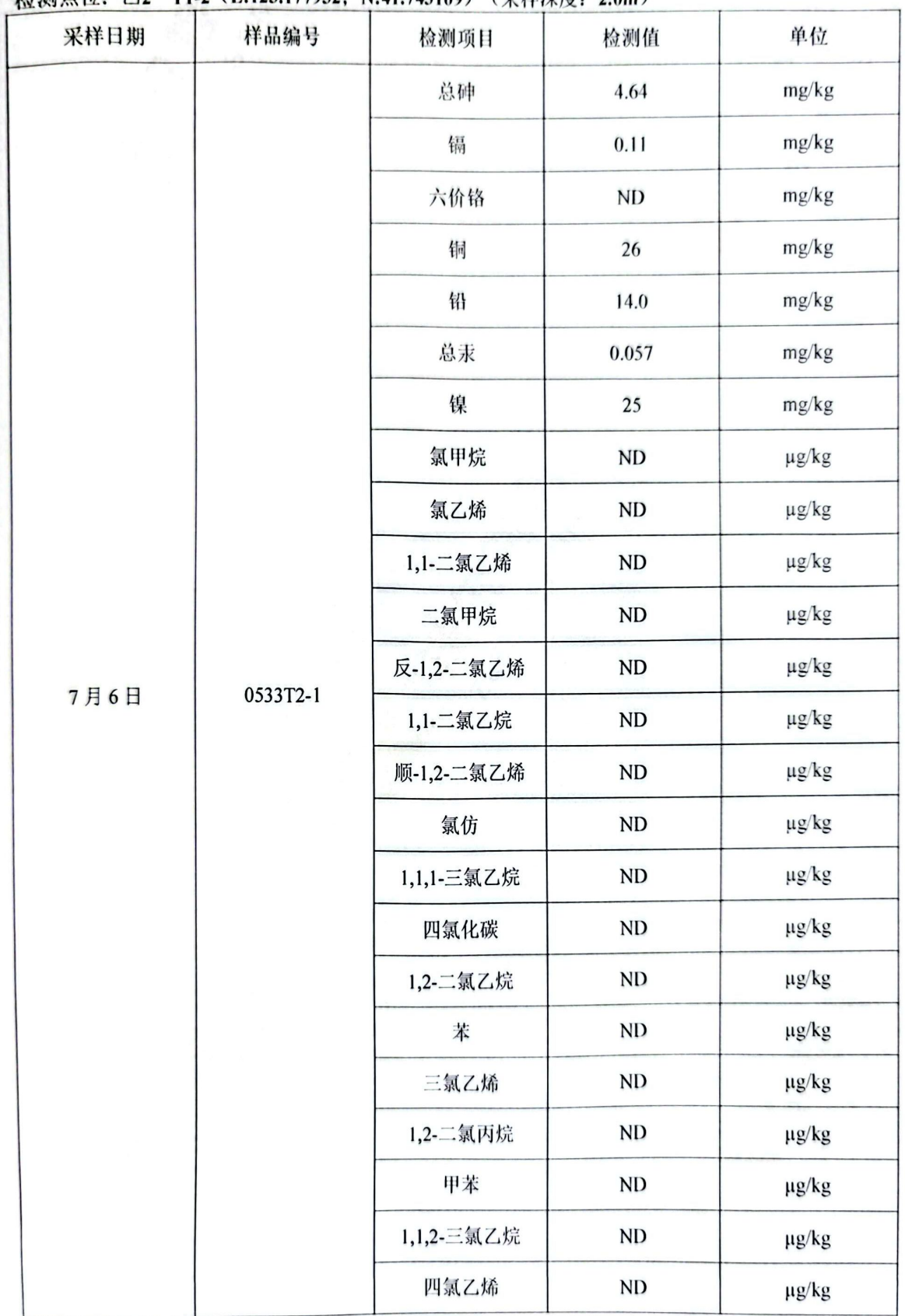

#### 第 25 页 共 45 页

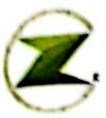

报告编号: 20230533

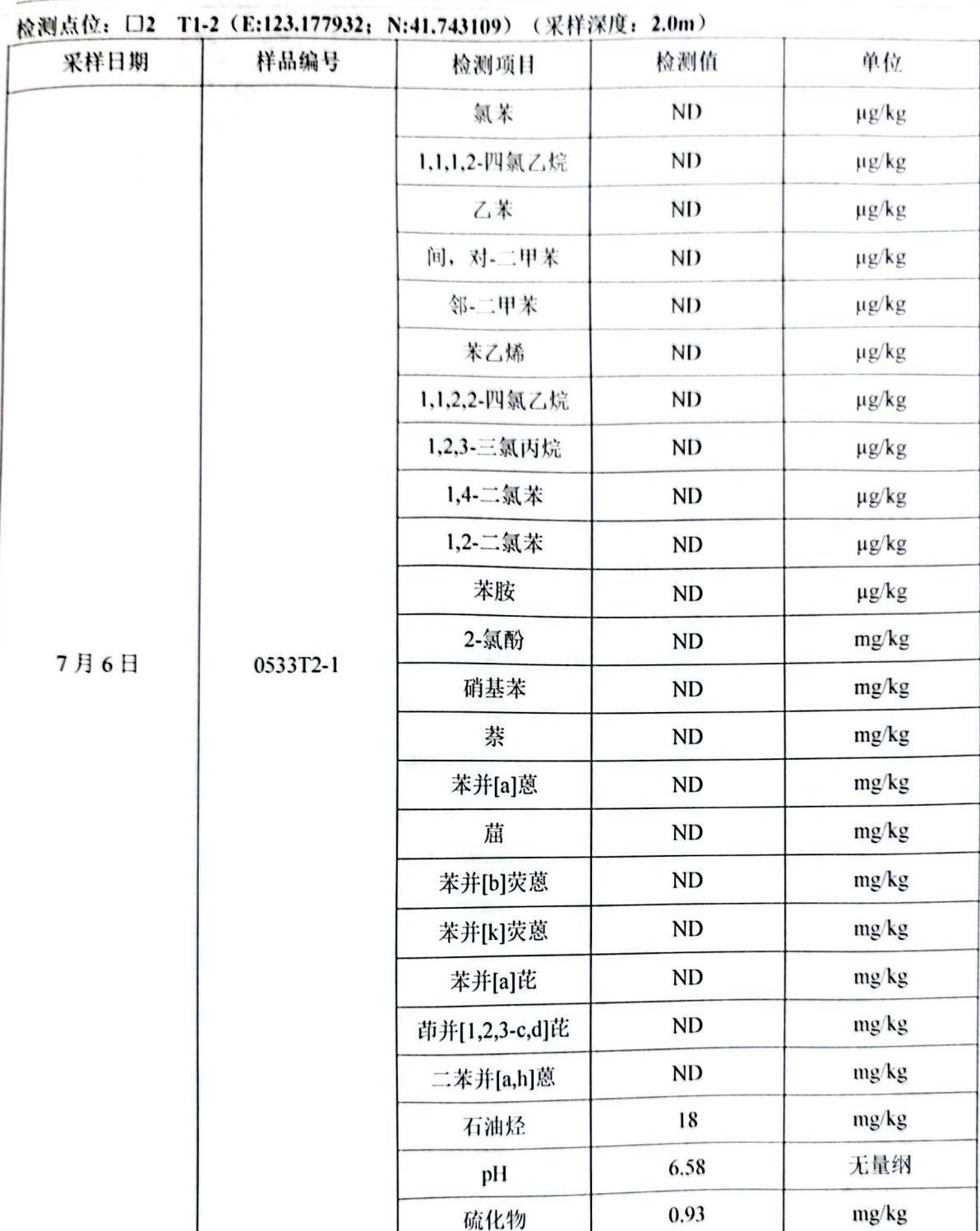

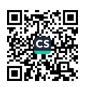

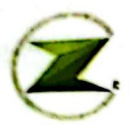

Ţ ¥

**CALL AND** 

ł

**Continued** 

ţ

ĭ.

#### 於测占位: □3 T1-3 (E:123.177932: N:41.743109) (平样浮度: 4.5m)

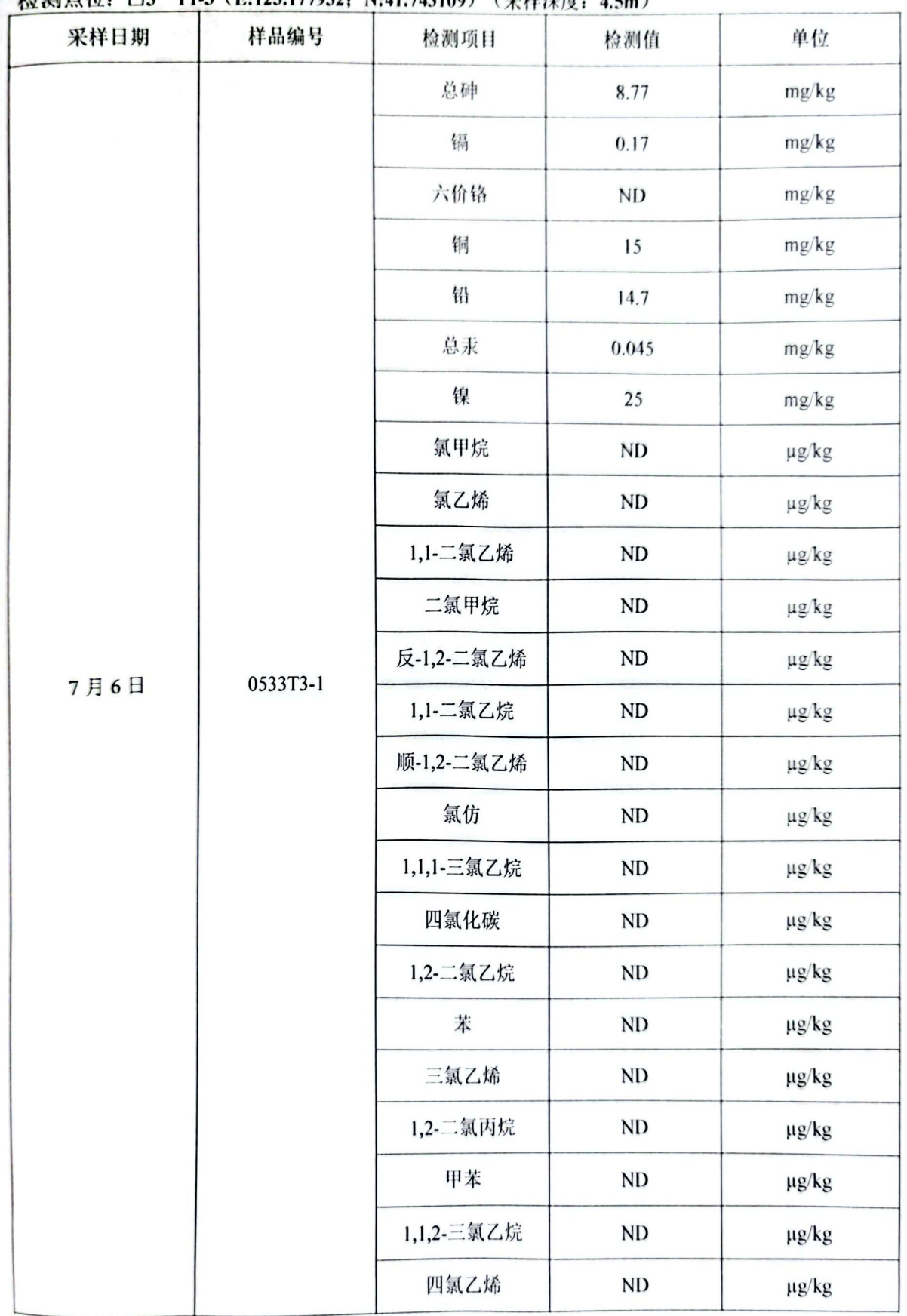

#### 第 27 页 共 45 页

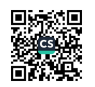

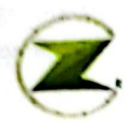

报告编号: 20230533

#### 检测占位: □3 T1-3 (E:123.177932: N:41.743109) (采样深度, 4.5m)

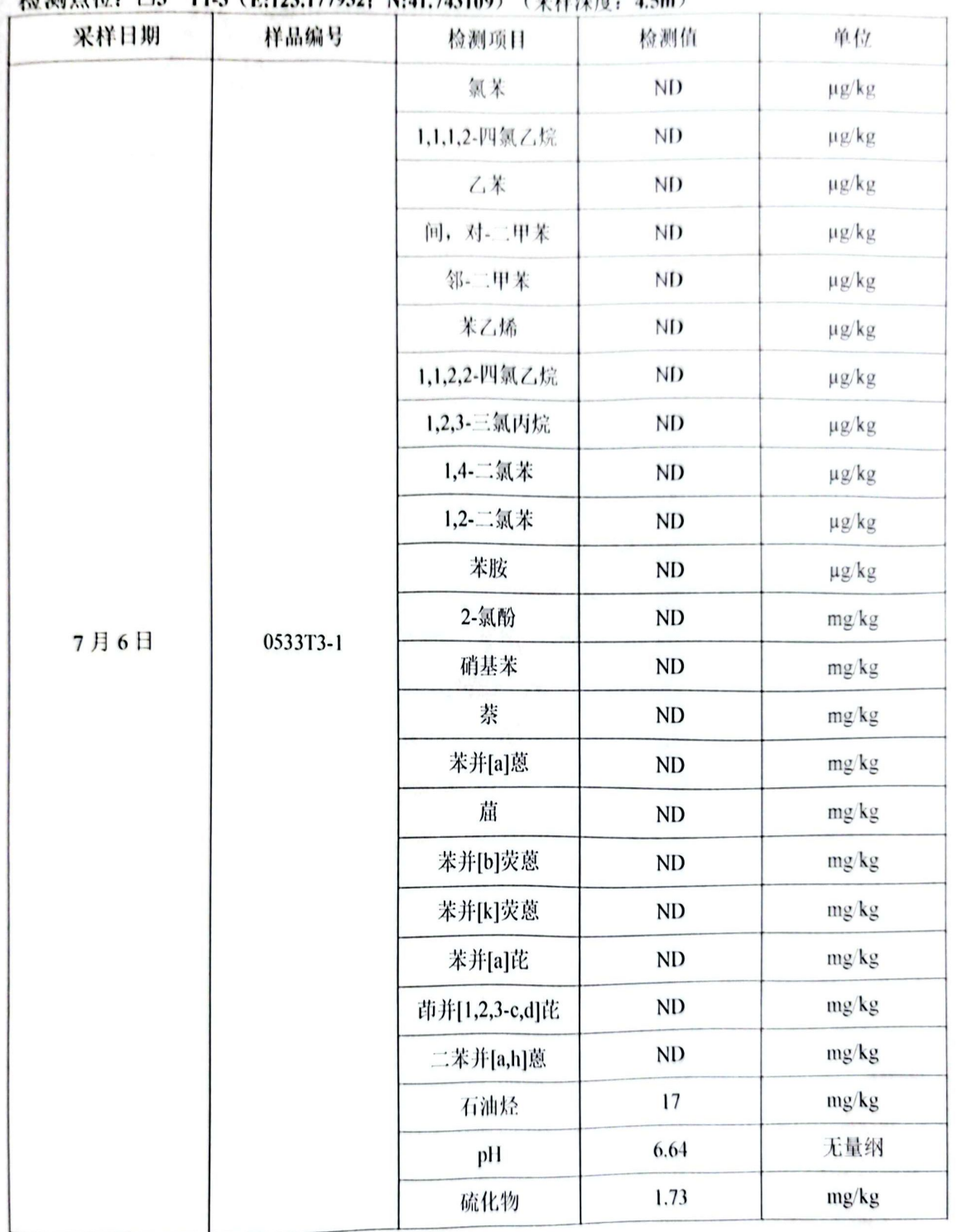

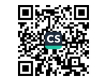

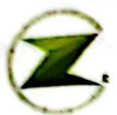

於淵古位, □4 T2-1 (E:123.178078: N:41.743530) (采样深度, 0.5m)

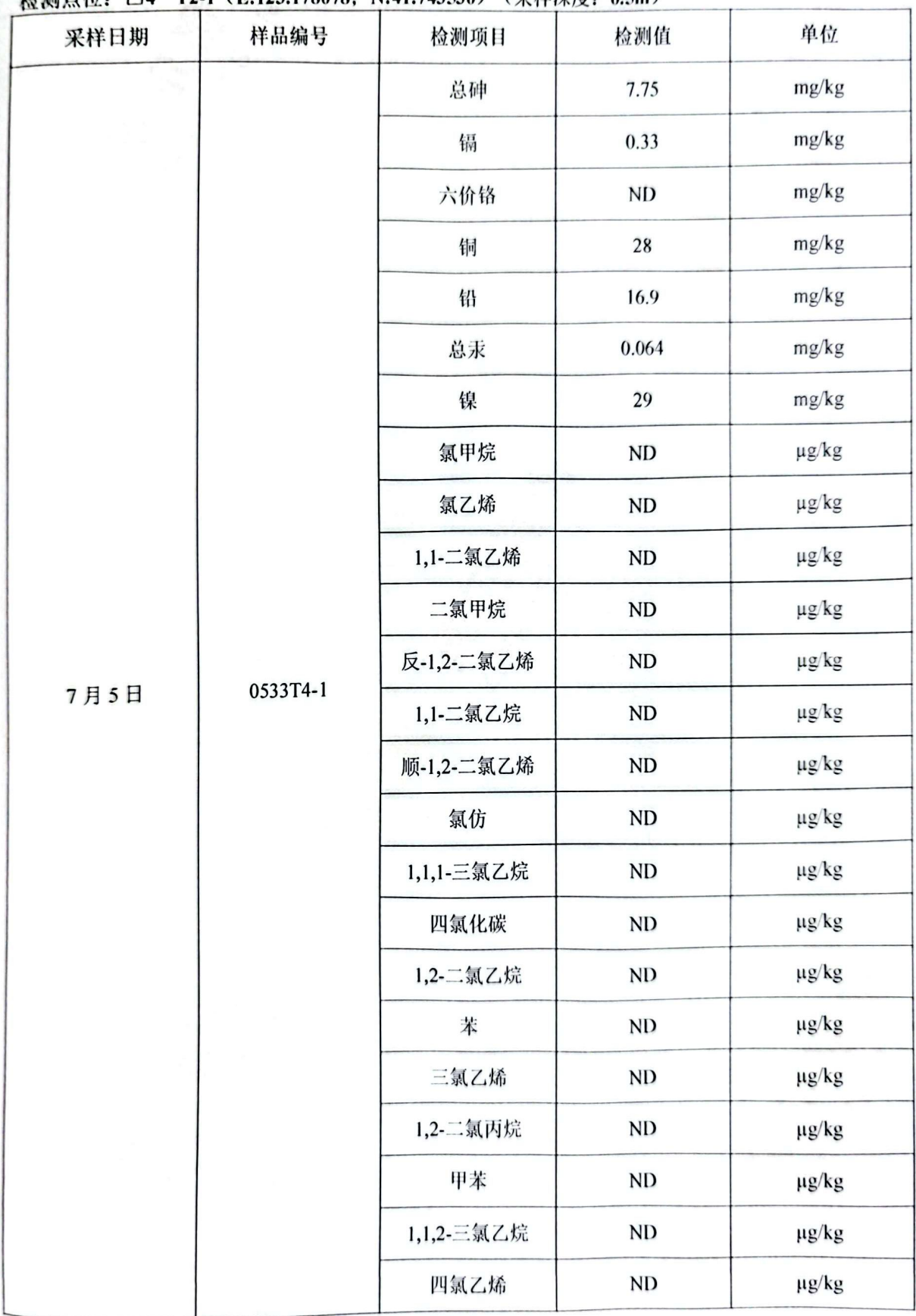

第 29 页 共 45 页

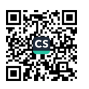

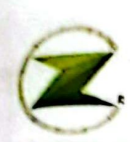

报告编号: 20230533

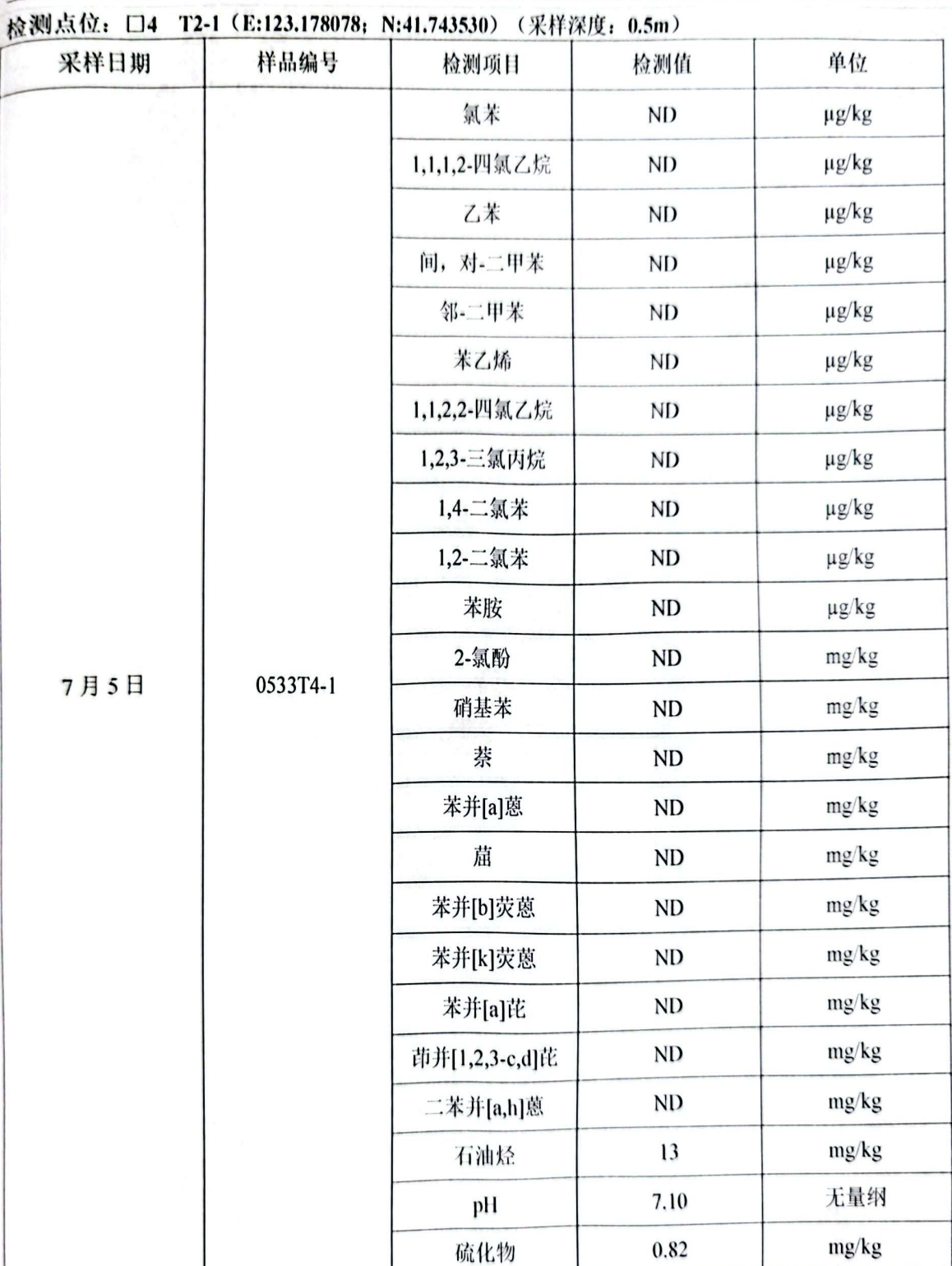

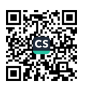

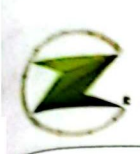

报告编号: 20230533

#### ☆週点位: □5 T2-2 (E:123.178078: N:41.743530) (采样深度: 3.0m)

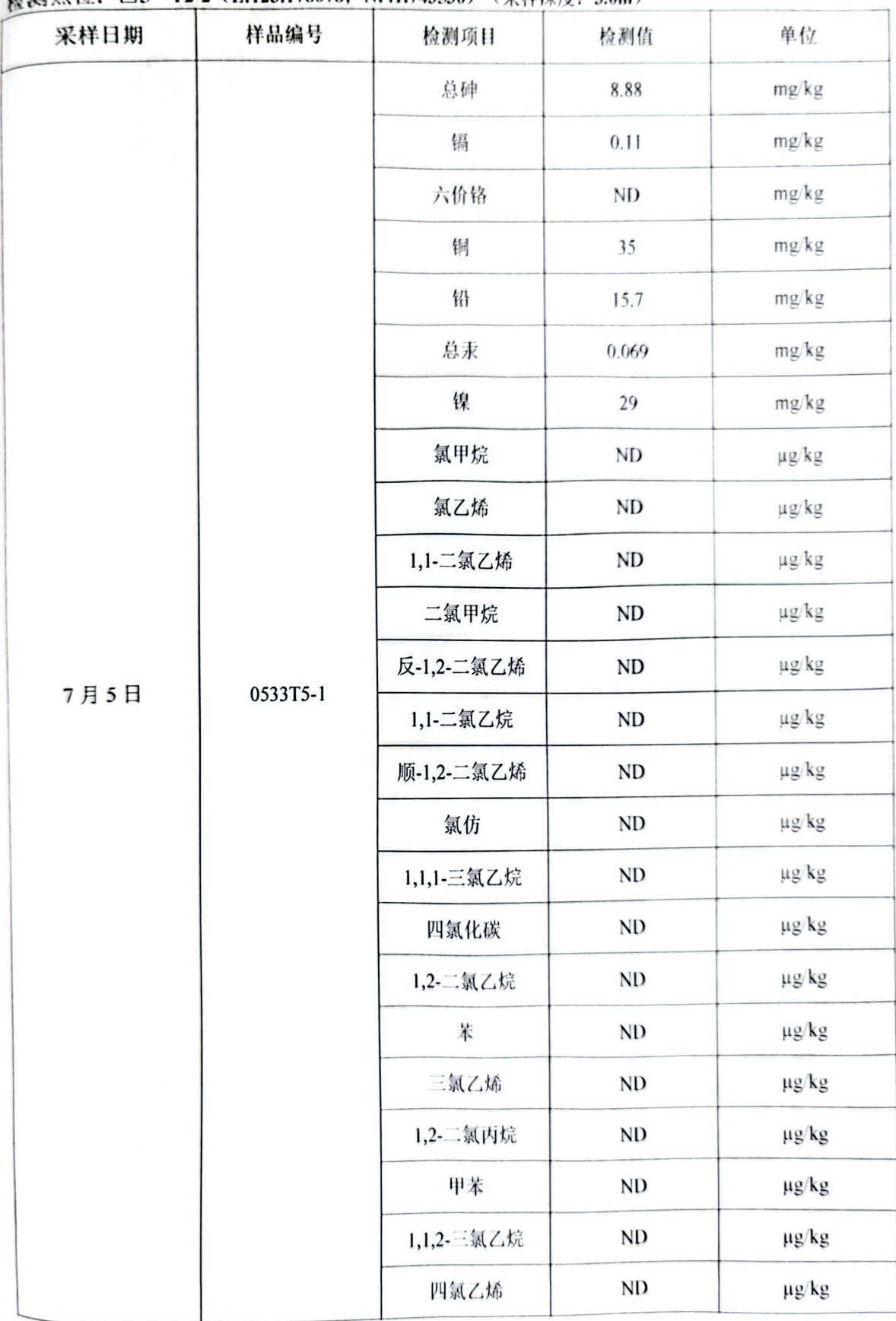

#### 第 31 页 共 45 页

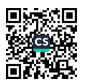

报告编号: 20230533

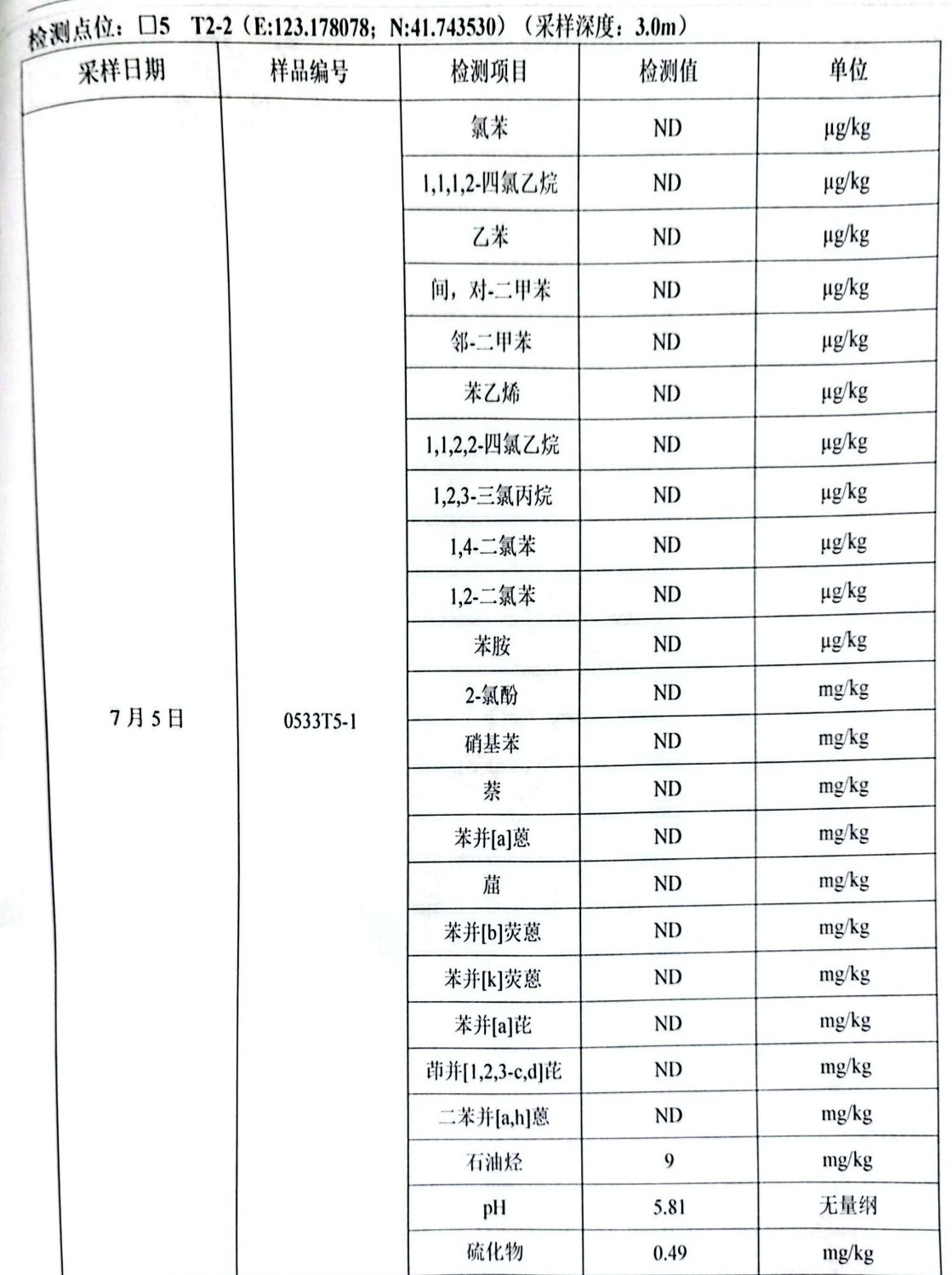

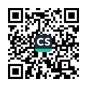

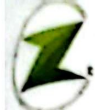

 $\ddot{\phantom{a}}$ 

 $\ddot{\phantom{0}}$ m

报告编号: 20230533

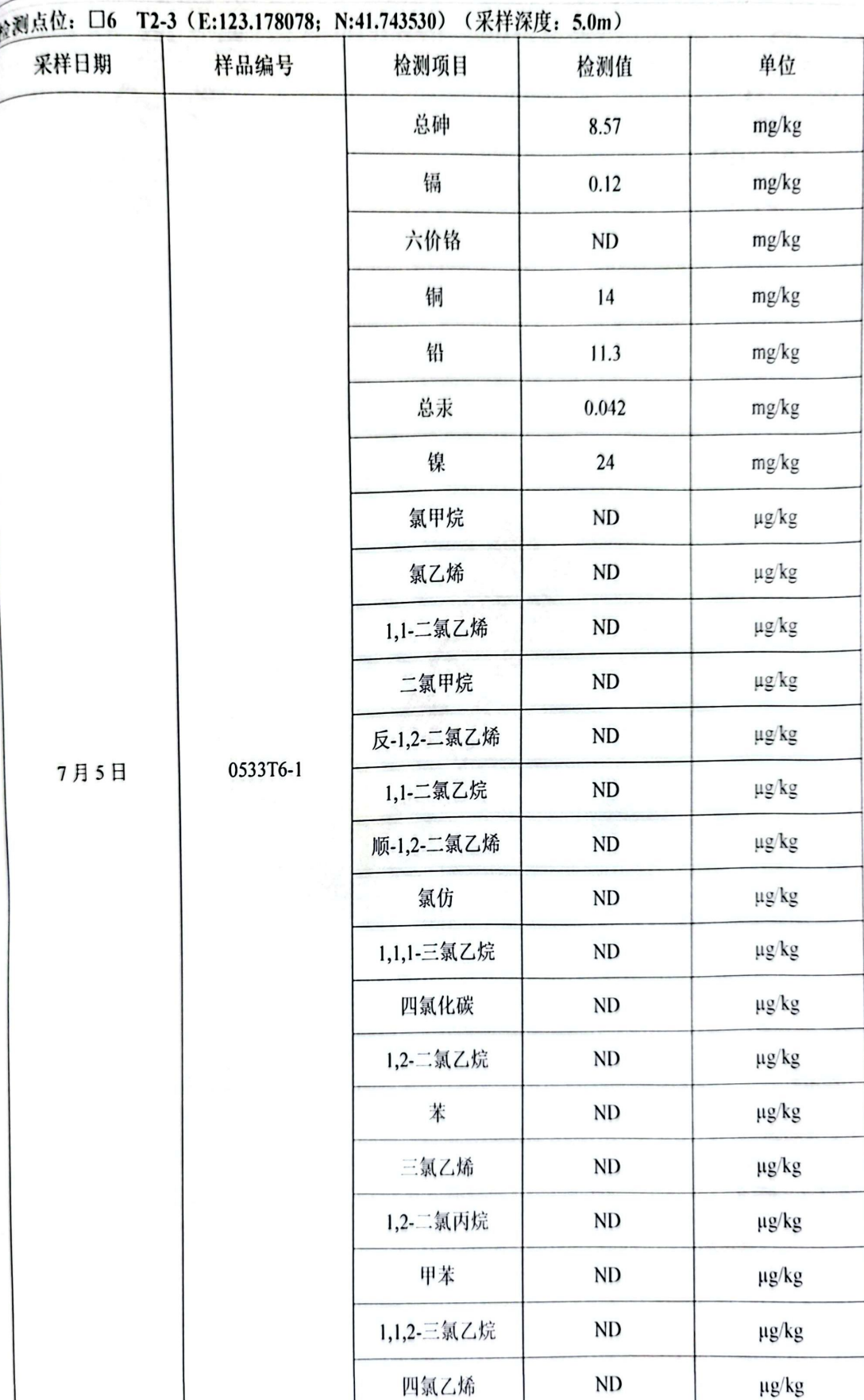

#### 第 33 页 共 45 页

鬚

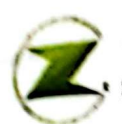

#### 检测点位: □6 T2-3 (E:123.178078; N:41.743530) (采样深度: 5.0m)

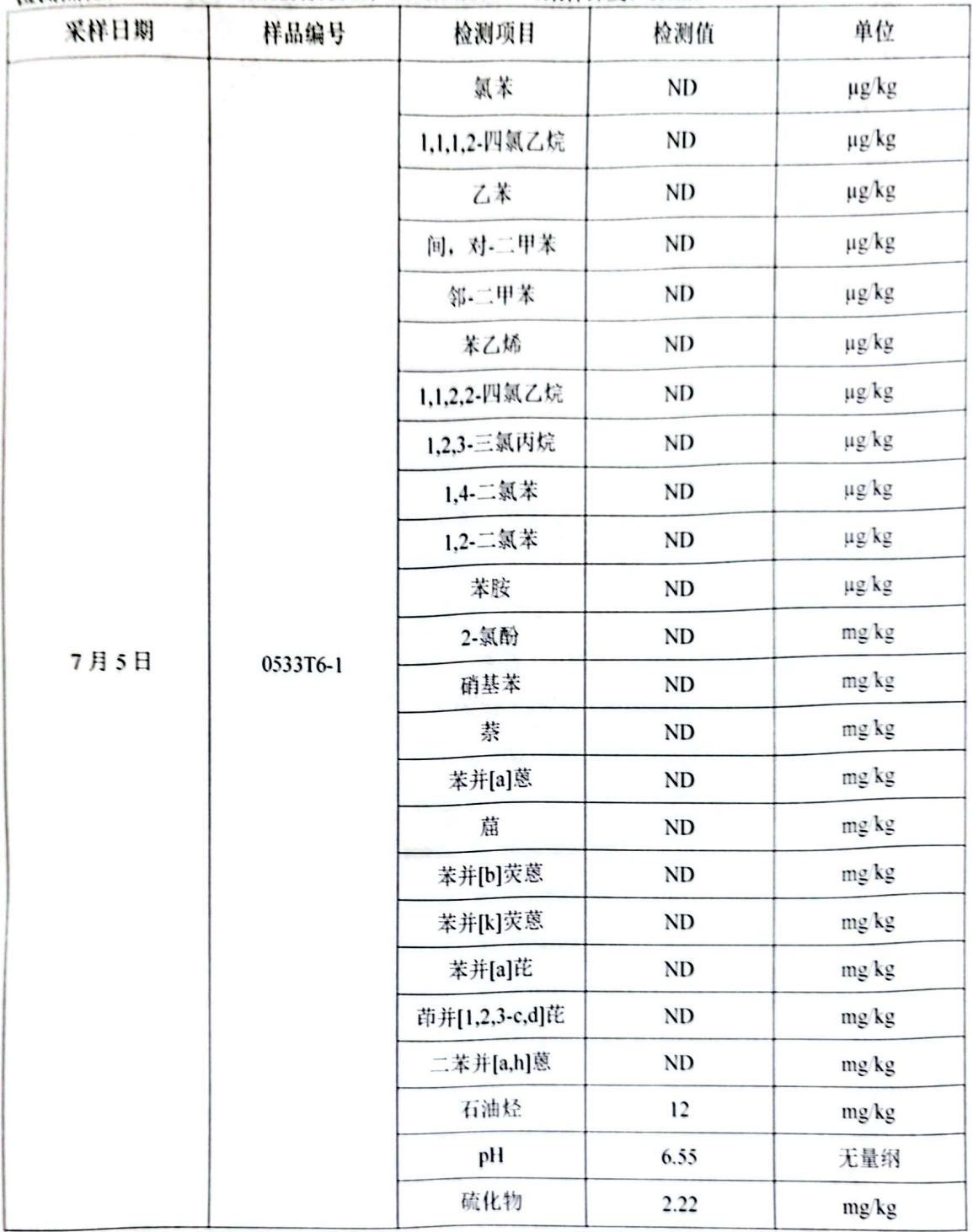

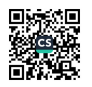

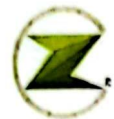

#### 检测占位, □7 T3-1 (E:123.178287: N:41.743194) (采样深度, 0.5m)

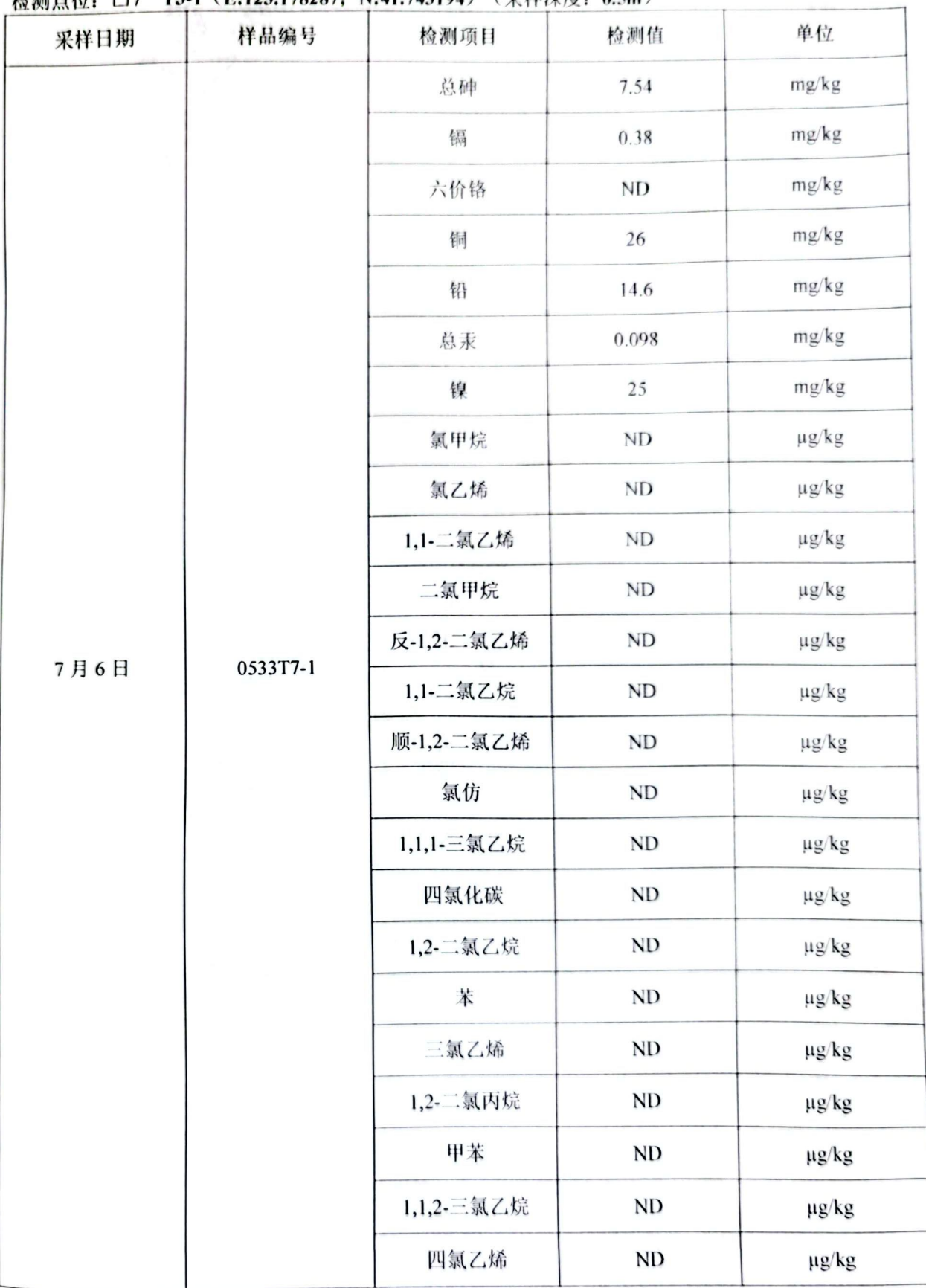

第 35 页 共 45 页

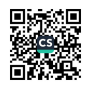

报告编号: 20230533

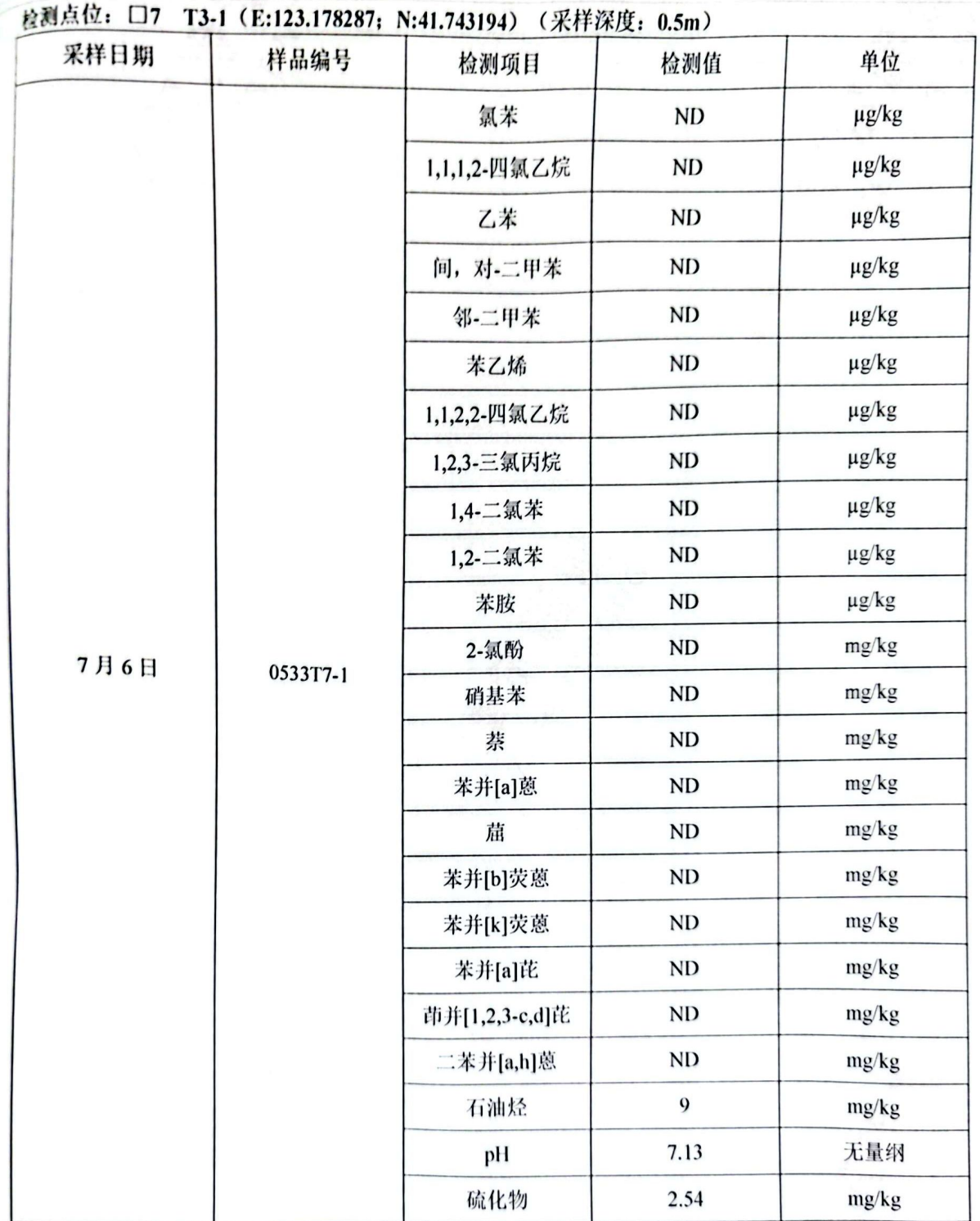

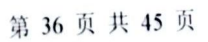

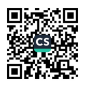

报告编号: 20230533

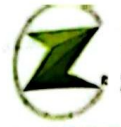

沈阳泽尔检测服务有限公司

Shenyang Zeer Testing Service Co., Ltd.

检测点位: □8 T4-1 (E:123.178743; N:41.742907) (采样深度: 0.5m) 采样日期 样品编号 单位 检测项目 检测值 总砷 mg/kg 11.2 mg/kg 镉 0.39 mg/kg 六价铬  $ND$ mg/kg 30 铜  $mg/kg$ 19.0 铅 mg/kg 总汞 0.116 镍 26 mg/kg 氯甲烷 **ND**  $\mu$ g/kg 氯乙烯  $ND$  $\mu$ g/kg 1,1-二氯乙烯 **ND**  $\mu$ g/kg 二氯甲烷 **ND**  $\mu$ g/kg 反-1,2-二氯乙烯 **ND**  $\mu$ g/kg 7月5日 0533T8-1 1,1-二氯乙烷 **ND**  $\mu$ g/kg 顺-1,2-二氯乙烯  ${\rm ND}$  $\mu$ g/kg 氯仿  $ND$  $\mu$ g/kg  $ND$ 1,1,1-三氯乙烷  $\mu$ g/kg  $ND$ 四氯化碳  $\mu$ g/kg  $ND$ 1,2-二氯乙烷  $\mu$ g/kg  $ND$ 苯  $\mu$ g/kg 三氯乙烯  $ND$  $\mu$ g/kg 1,2-二氯丙烷  $ND$  $\mu g/kg$ 甲苯  $ND$  $\mu$ g/kg 1,1,2-三氯乙烷  $ND$  $\mu$ g/kg 四氯乙烯  $ND$  $\mu$ g/kg

第 37 页 共 45 页

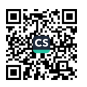

报告编号: 20230533

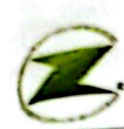

#### 沈阳泽尔检测服务有限公司 Shenyang Zeer Testing Service Co., Ltd.

@测点位: □8 T4-1 (E:123.178743; N:41.742907) (采样深度: 0.5m) 样品编号 检测项目 检测值 采样日期 单位 氯苯 **ND**  $\mu$ g/kg 1,1,1,2-四氯乙烷 **ND** µg/kg 乙苯 **ND**  $\mu$ g/kg 间,对-二甲苯 **ND**  $\mu$ g/kg 邻-二甲苯 **ND**  $\mu$ g/kg 苯乙烯 **ND**  $\mu$ g/kg 1,1,2,2-四氯乙烷  $ND$  $\mu$ g/kg 1,2,3-三氯丙烷  $ND$  $\mu$ g/kg 1,4-二氯苯 **ND**  $\mu$ g/kg 1,2-二氯苯 **ND**  $\mu$ g/kg 苯胺 **ND**  $\mu$ g/kg 2-氯酚  $ND$  $mg/kg$ 0533T8-1 7月5日 硝基苯 **ND** mg/kg 萘 **ND** mg/kg 苯并[a]蒽 **ND**  $mg/kg$ 崫  $ND$  $mg/kg$ 苯并[b]荧蒽 **ND** mg/kg 苯并[k]荧蒽 **ND** mg/kg 苯并[a]芘  $ND$ mg/kg 茚并[1,2,3-c,d]芘  $ND$ mg/kg 二苯并[a,h]蒽  $ND$ mg/kg 石油烃 10 mg/kg pH 7.20 无量纲 硫化物 0.76  $mg/kg$ 

第 38 页 共 45 页

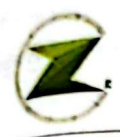

报告编号: 20230533

#### ☆测点位: □9 T5-1 (E:123.178612; N:41.743881) (采样深度: 0.5m)

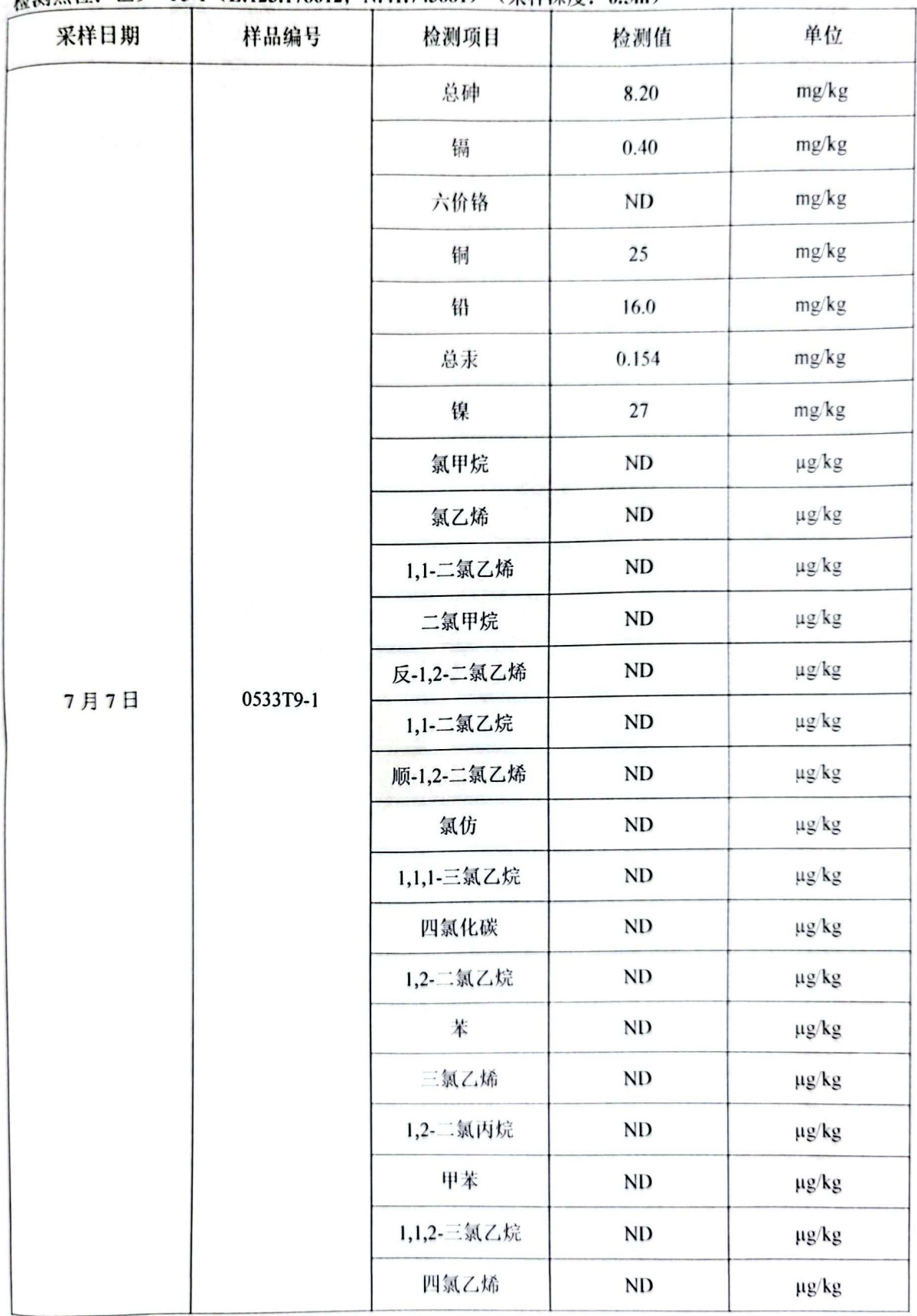

第 39 页 共 45 页

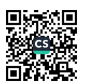

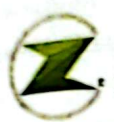

报告编号: 20230533

 $N_{1}$  (1.8 (1.00)  $N_{1}$  (17)  $N_{2}$  and the one  $N_{1}$  $15.324 \pm 14$  $\Gamma$ <sup>0</sup>  $\Gamma$ <sup>2</sup>  $\Gamma$   $\Gamma$ <sup>2</sup>  $\Gamma$ <sup>2</sup>  $\Gamma$ <sup>2</sup>  $\Gamma$ <sup>2</sup>

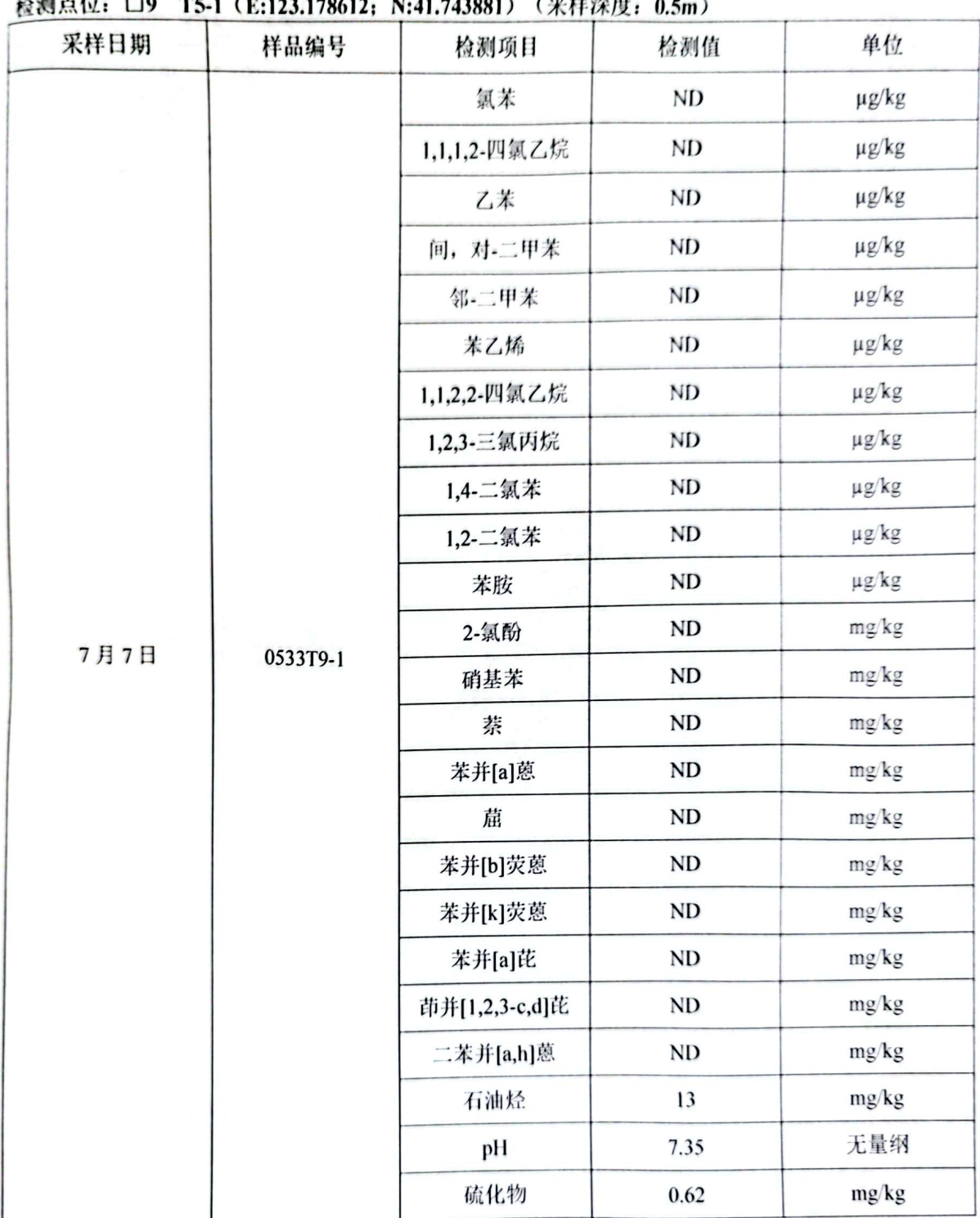

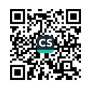

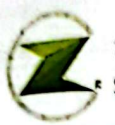

报告编号: 20230533

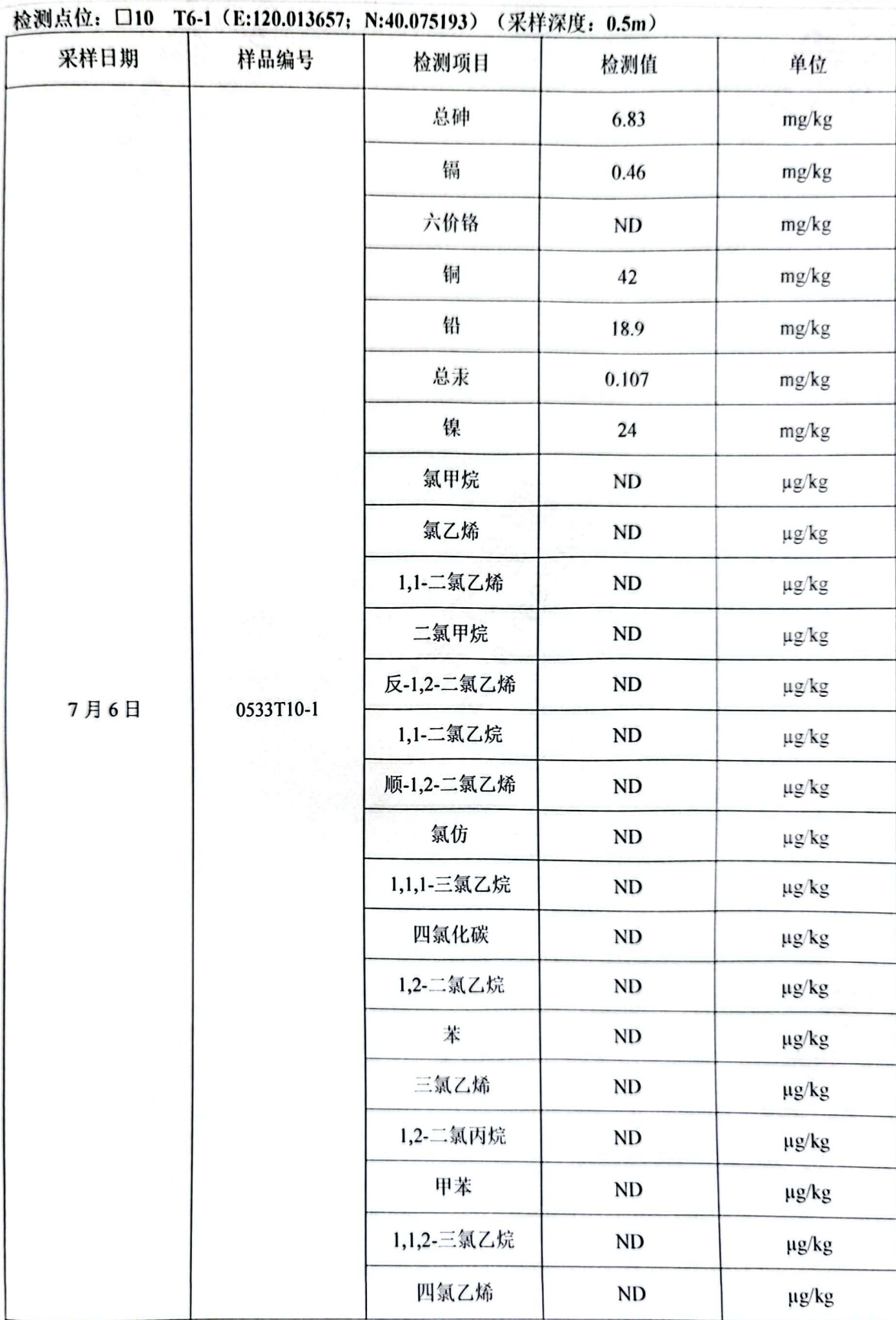

#### 第 41 页 共 45 页

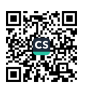

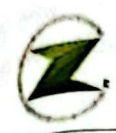

报告编号: 20230533

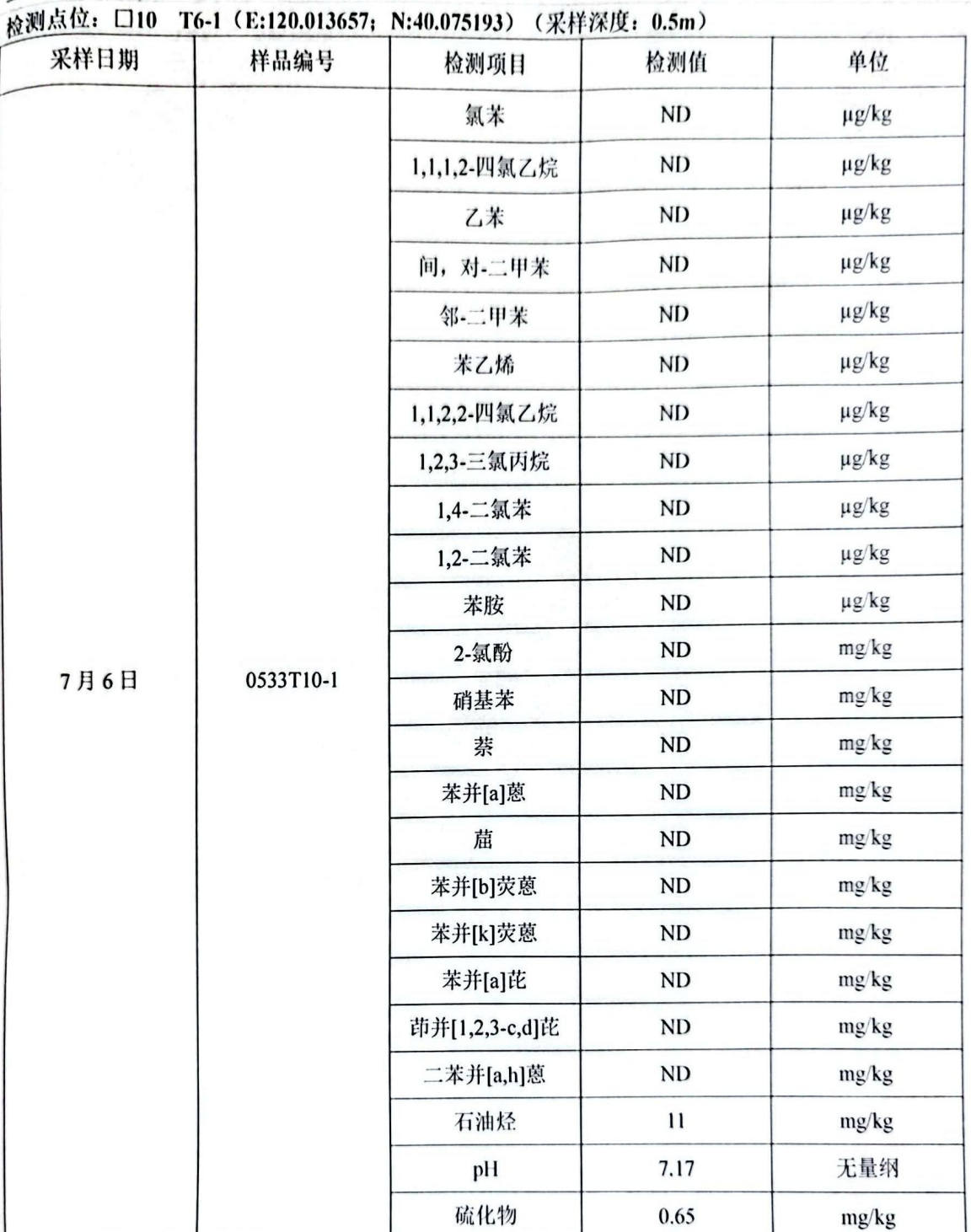

备注: ND 其含义为未检出。

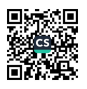

ł

í

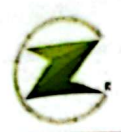

П

# 沈阳泽尔检测服务有限公司<br>Shenyang Zeer Testing Service Co.,Ltd.

报告编号: 20230533

3. 样品状态

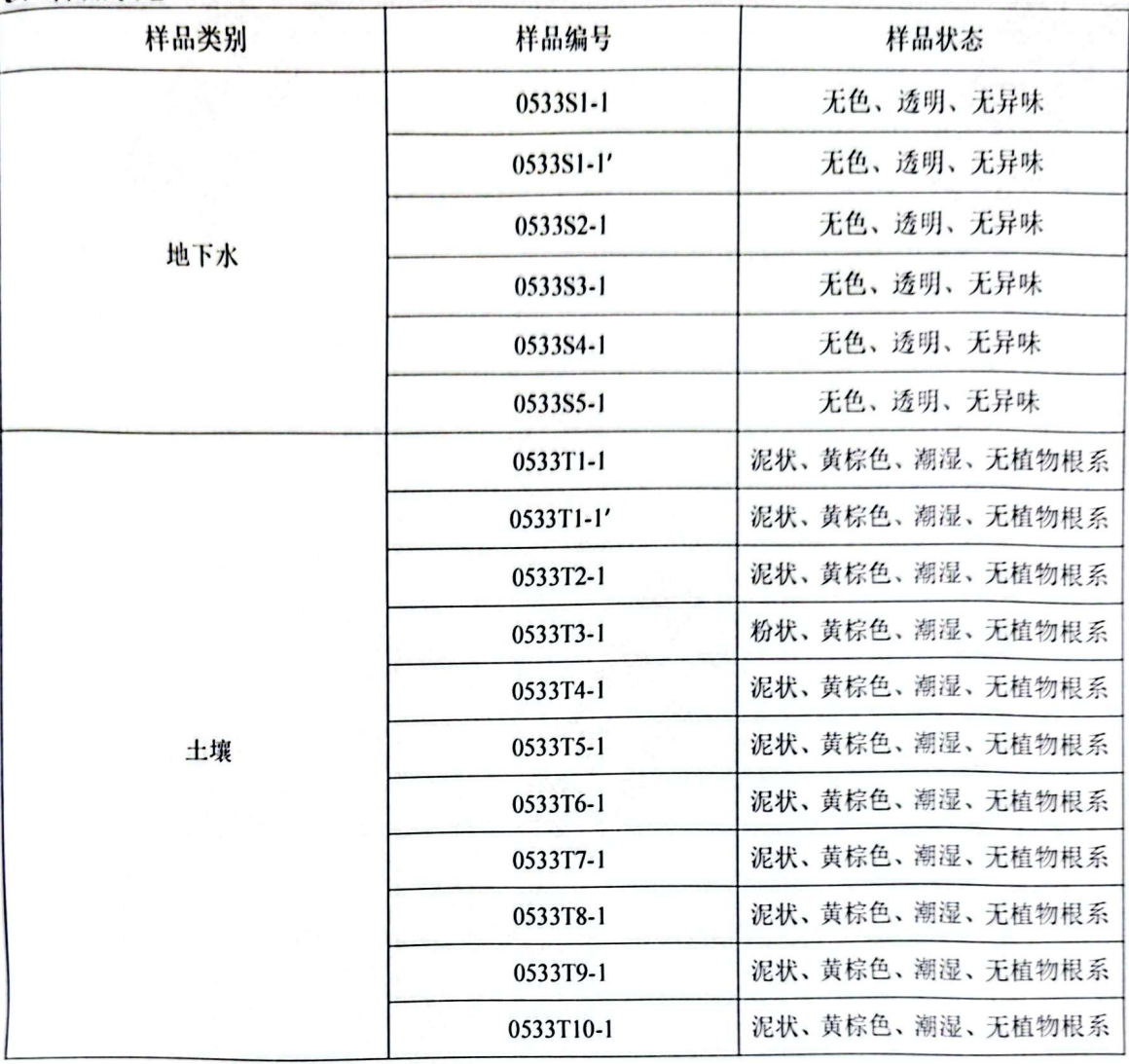

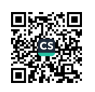

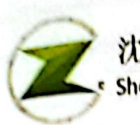

Ľ

### 沈阳泽尔检测服务有限公司<br>Shenyang Zeer Testing Service Co.,Ltd.

报告编号: 20230533

### 四、检测点位示意图

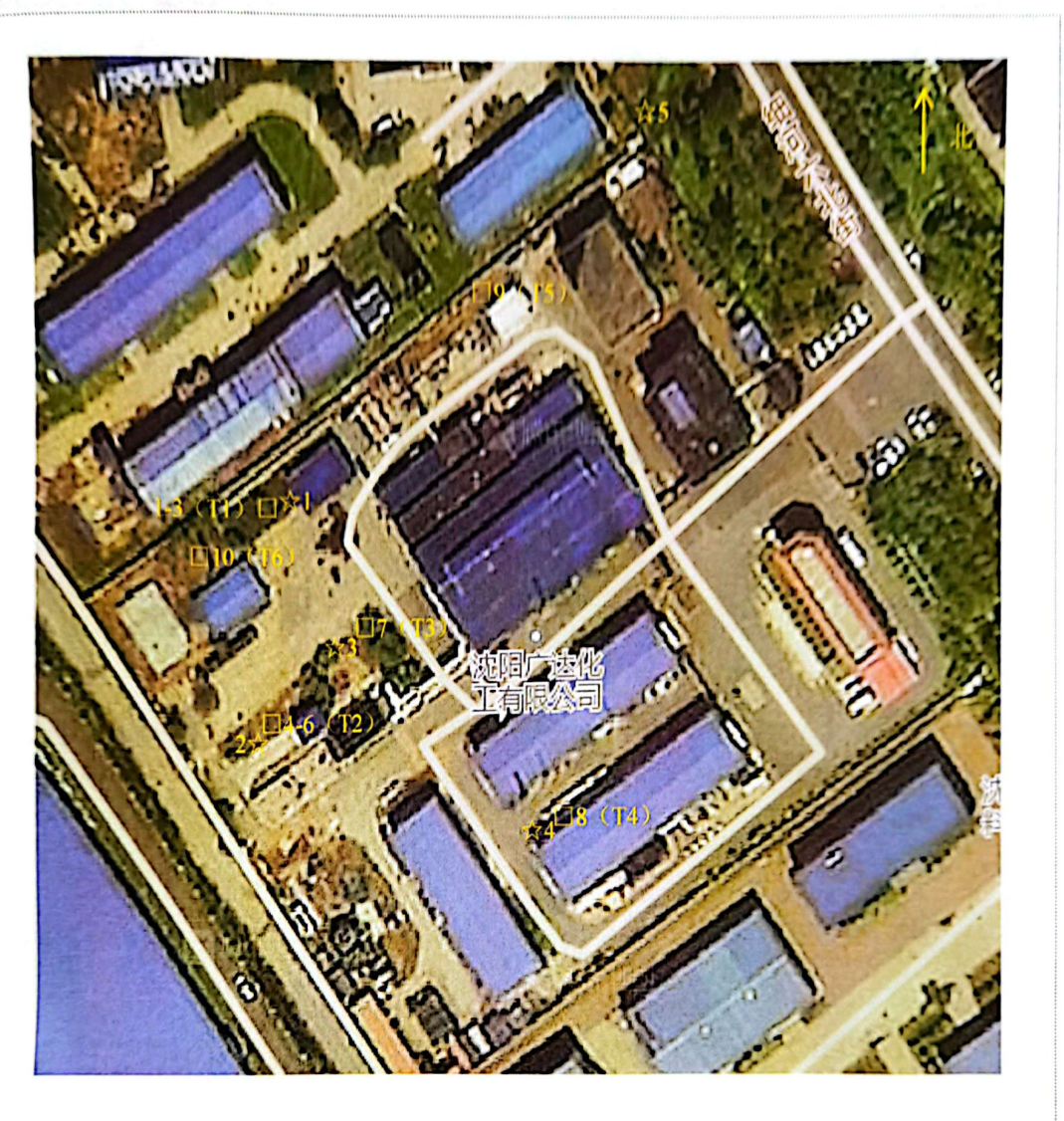

☆: 地下水采样点 □: 土壤采样点

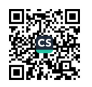

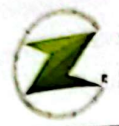

### 五、质量保证和质量控制

1.检测分析方法均采用国家有关部门颁布的现行有效的标准(或推荐)方法,并通过 CMA 资质认定;

2.检测人员经考核合格并持有上岗证书:

3.检测所用的标准物质和标准样品均处于有效期内;

4.检测所用仪器均在检定校准有效期内;

5.样品的采集、运输和保存均按相关技术规范的要求进行;

6. 本检测报告采取平行样品、标准样品、全程序空白、加标回收、运输空白等质控措施保证数据的真实

有效, 质控结果均满足各检测标准及规范的要求;

7.本检测报告严格执行三级审核制度。

\*\*\*报告结束\*\*\*

审核人: 编写人: \_\_  $403.774$  $m$ 签发日期: 签发人:

第45页共45页

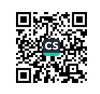

《爱公司 會